# **Réseaux virtuels choisis (RVC)**

# **Introduction**

Les RVC sont une tout autre approche du coloriage virtuel (CV) en ce sens que ce dernier est abordé à l'envers. Toute recherche de solution indépendamment des outils utilisés au départ ou en cours de traitement de la grille exige au préalable un RG (réseau générique), puis sont installés les RV (réseaux virtuels). Avec ce nouvel outil, on commence par installer les RV sans savoir où se situe le RG qui leur correspond. Mieux : on ignore s'il est possible de rattacher ces RV (dits RVC) à un même RG. De plus, les candidats ou groupes de candidats à l'origine des RVC peuvent ne pas être solution, autrement dit, il est tout à fait envisageable qu'aucun des deux réseaux ne soit bon ou, a contrario, que les deux soient bons en même temps, voire que l'un apparaisse comme un sous-ensemble de l'autre. Pour autant, ces RVC (rouge et bleu) ne naissent pas par hasard sur une grille. Ils sont choisis selon trois critères mentionnés plus loin.

# **Principe de base des RVC**

Il est fréquent, à partir d'un candidat (ou groupe de candidats) donné, de constituer un réseau intéressant en volume. L'idée de créer deux réseaux exploitables comme les RV du coloriage virtuel devrait déboucher sur des résultats notables, mais il restera à vérifier leur validité et leur appartenance à un même RG. Lorsqu'il n'est pas possible de se prononcer sur leur statut, les RVC devront pouvoir s'appuyer sur des réseaux de substitution permettant de traiter la grille.

# **Articulation des RVC**

Le choix de départ des deux RVC doit respecter trois critères : obtenir deux RVC contenant cinq éléments minimum, faciliter la constitution d'un réseau contradictoire (RC), et ouvrir la voie à un réseau fils (RF) formé des candidats communs au couple de RVC. Les RC et RF sont les réseaux de substitution indispensables pour faire fonctionner les RVC. À noter que les RVC peuvent être opposés.

# **Exemples de RVC**

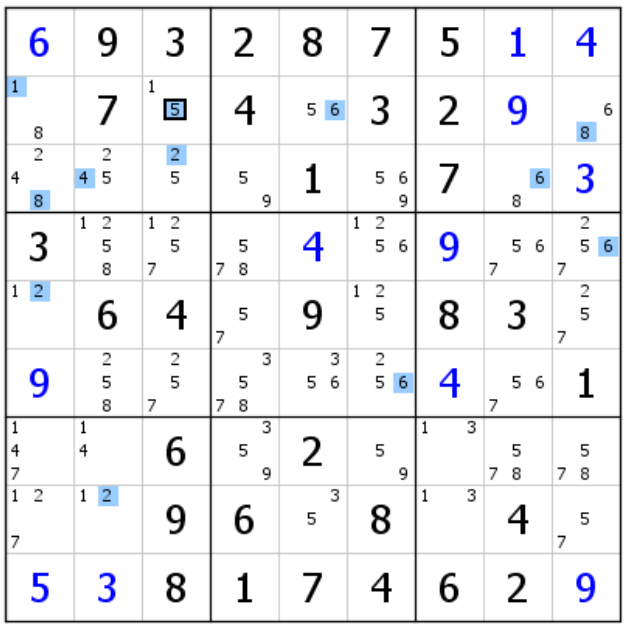

Point de départ du RVC bleu : le 5 bordé de noir de L2C3. Le déploiement du réseau est partiel. Tous les candidats sont virtuels. Le premier est nommé candidat générateur, et il est le seul à être éliminé s'il s'avère que le RVC n'est pas bon.

| 6                              | 9                                        | 3                                  | 2                | 8                   | 7                       | 5      | 1           | 4                       |
|--------------------------------|------------------------------------------|------------------------------------|------------------|---------------------|-------------------------|--------|-------------|-------------------------|
| 1<br>8                         | 7                                        | $\mathbf 1$<br>5                   | 4                | 5 <sup>1</sup><br>6 | 3                       | 2      | 9           | 6<br>8                  |
| $\overline{c}$<br>4<br>8       | $\overline{2}$<br>5<br>$\overline{4}$    | $\frac{2}{5}$                      | 5<br>9           | 1                   | 5<br>6<br>9             | 7      | 6<br>8      | 3                       |
| 3                              | $\overline{c}$<br>$\mathbf{1}$<br>5<br>8 | $\frac{2}{5}$<br>$\mathbf{1}$<br>7 | 5<br>8<br>7      | 4                   | $\frac{2}{5}$<br>1<br>6 | 9      | 5<br>6<br>7 | $\frac{2}{5}$<br>6<br>7 |
| $\overline{2}$<br>$\mathbf{1}$ | 6                                        | 4                                  | 5<br>7           | 9                   | 2<br>$\mathbf 1$<br>5   | 8      | 3           | 2<br>5<br>7             |
| 9                              | 2<br>5<br>8                              | $\frac{2}{5}$<br>7                 | 3<br>5<br>8<br>7 | 3<br>5<br>6         | $\frac{2}{5}$<br>6      | 4      | 5<br>6<br>7 | 1                       |
| $\vert$ 1<br>4<br>7            | $\mathbf{1}$<br>4                        | 6                                  | 3<br>5<br>9      | 2                   | 5<br>9                  | 3<br>1 | 5<br>8<br>7 | 5<br>8<br>7             |
| $\overline{1}$<br>2<br>7       | $\overline{2}$<br>$\mathbf 1$            | 9                                  | 6                | 3<br>5              | 8                       | 3<br>Ф | 4           | 5<br>7                  |
| 5                              | 3                                        | 8                                  |                  |                     | 4                       | 6      | 2           | 9                       |

Le 7 de L8C1 est le candidat générateur du RVC rouge, partiellement déployé. Ces RVC remplissent les critères exigés : deux réseau généreux, un RC conséquent et un RF satisfaisant.

# **Le réseau fils (RF)**

L'installation des RVC conduit souvent à affecter les deux couleurs à un même candidat. Il s'agit donc de candidats communs aux deux RVC, c'est-à-dire qu'ils sont validés si au moins un des deux réseaux est bon. L'ensemble des candidats communs forme le réseau fils. Les candidats communs ne sont validés que si l'appartenance des RVC à un même RG est démontrée.

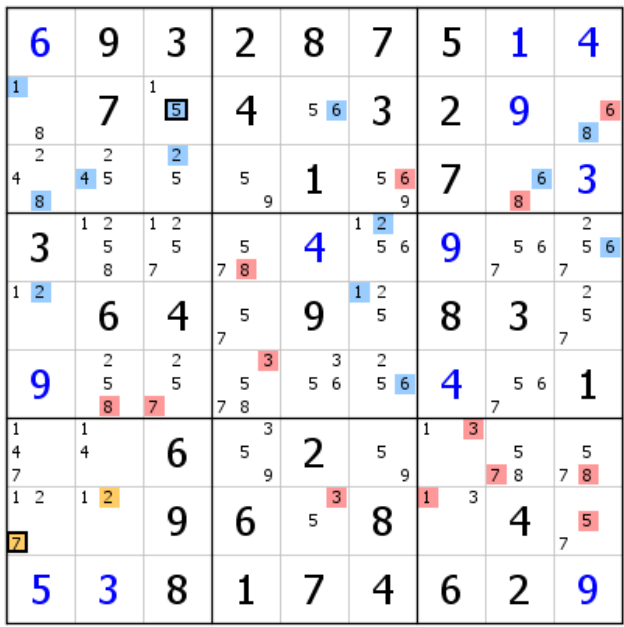

En marron, deux candidats communs aux deux RVC. Le 7 de L8C1 en fait partie, donc tous les rouges sont communs. Une rapide analyse montre que le RVC bleu (1 et 2 bleu de C1) est à l'origine du passage du candidat générateur rouge en candidat commun. On en déduit que les deux RVC sont confondus (le réseau rouge est inclus dans le bleu (et non pas l'inverse). Pour autant, le RF, s'il est également inclus dans le RVC s'en distingue de par son statut propre. S'il n'y plus qu'un RVC, rien n'empêche de continuer à raisonner comme s'ils existaient séparément s'agissant de la mise en place du RC

# **Le réseau contradictoire (RC)**

Le choix et l'installation des RVC ne dépendant que des trois critères définis en première page peuvent mener à des réseaux inexploitables s'ils se révèlent être tous les deux mauvais. Les candidats de ces réseaux sont tous des candidats virtuels, ce qui signifie que ces réseaux peuvent en héberger quelques-uns qui sont bons, mais qu'on ne saurait identifier en l'état. L'hypothèse selon laquelle les deux RVC sont mauvais autorise l'installation d'un réseau contradictoire, ainsi nommé parce qu'il renferme les éléments qui seraient validés si les candidats qui ont donné naissance à ces RVC n'existaient pas.

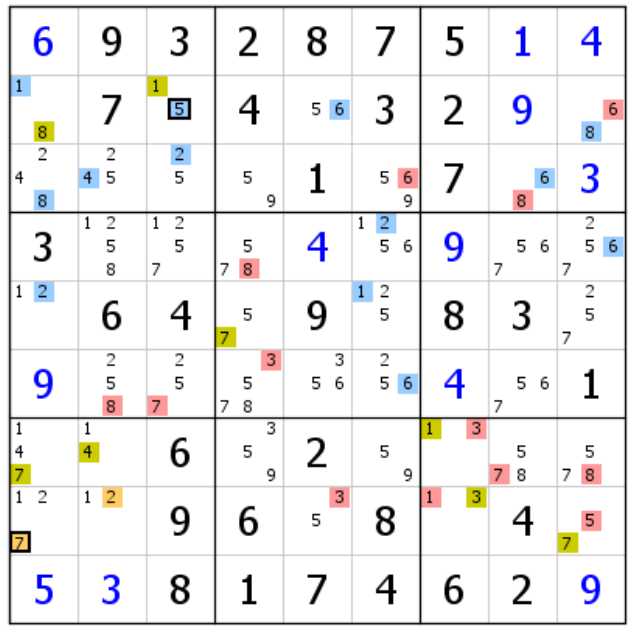

En vert est représenté le RC, qui démarre aussi bien du 1 de L2C3 que du 7 de L8C9. Il ne peut exister que si les deux candidats générateurs des RVC sont considérés comme mauvais. Dans ce cas, tous les candidats verts sont bons. Quant aux autres candidats, on ne sait pas. On remarquera que le RC est installé comme si les deux RVC étaient différents (voir plus haut).

# **Mais à quoi servent plus précisément le RF et le RC ?**

Imaginons qu'aucun RVC ne soit bon. Alors le RC (réseau contradictoire représenté en vert) est le bon réseau. Mais si au moins un des deux RVC est bon, c'est le RF (réseau fils représenté en marron) qui est valide. On en déduit que dans tous les cas de figure le RC et le RF appartiennent à un même RG qui reste à déterminer. Ainsi les RC et RF sont exploitables sans attendre de connaître ce RG.

Le RC remplit une autre fonction importante : c'est avec lui qu'on démontre qu'au moins un des réseaux choisis est ou non valide. En effet, soit il est possible de le mener au bout, et la grille est résolue (backdoor), ce qui prouve en même temps que les deux RVC sont invalides, soit le déploiement du RC aboutit à une contradiction, et l'on sait qu'au moins un des deux RVC est le bon réseau. À noter que si le RF rencontre une contradiction, les deux RVC sont invalides (on ne supprime que les candidats générateurs des RVC), et le RC est valide.

Cette autre fonction débouche également sur la détermination du statut des RVC. De fait, si le RC est invalidé à la suite d'une contradiction, on en déduit que les RVC appartiennent à un même RG qui reste à déterminer, mais ils sont d'ores et déjà exploitables comme le sont les RV du CV classique.

Attention ! Mettre en place deux RVC sans se préoccuper de la possibilité de bien développer le RC conduit dans la plupart des cas à un blocage (voir les critères de choix définis plus haut).

Quelques exemples en pages suivantes, mieux que de longs discours, illustreront l'ensemble de ces notions.

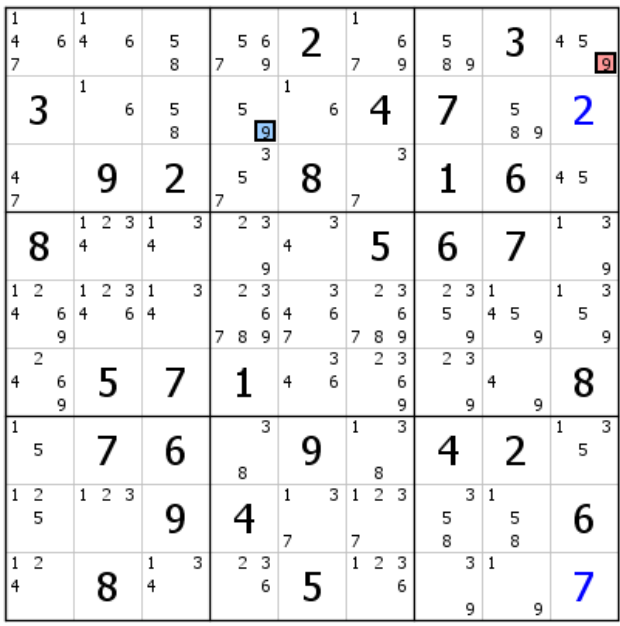

Sur cette grille de niveau 11 sont représentés les candidats générateurs des RVC. Si ces réseaux s'avéraient mauvais, ces candidats seraient éliminés, mais pas ceux qui forment les réseaux, car ils sont virtuels, pour le moment du moins.

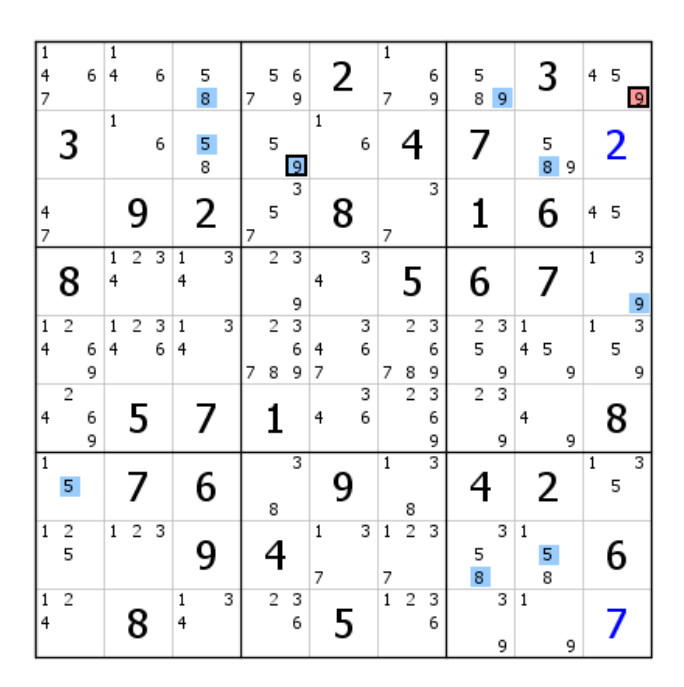

Développement partiel du RVC bleu. Le 5 de L8C8 est dû au 5 de L5C7, qui est bleu (non représenté sur la figure). Le 5 de L5C8 ne peut donc pas l'être.

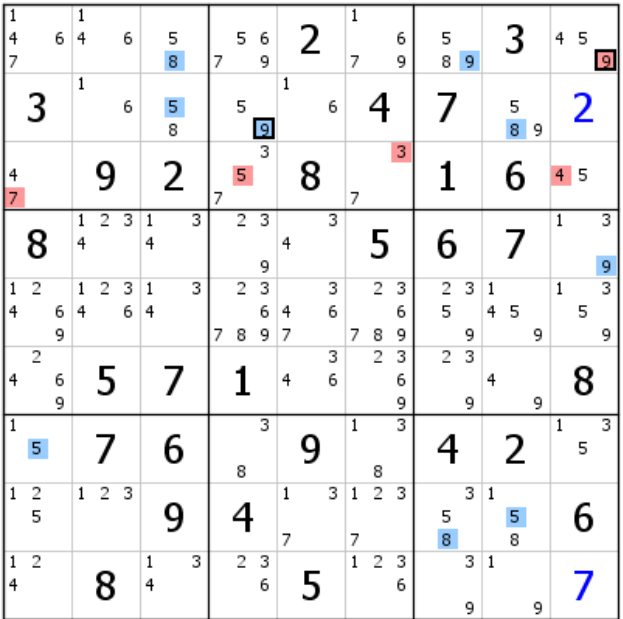

Installation partielle du RVC rouge.

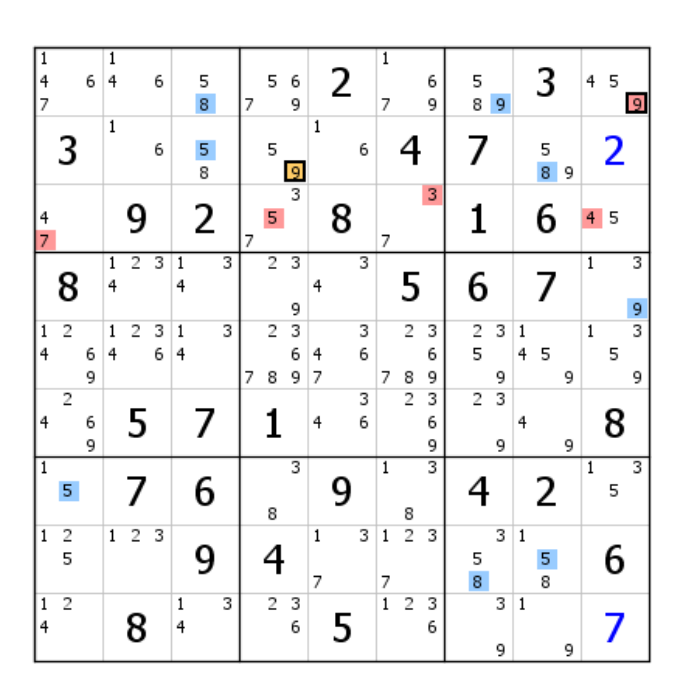

Le 5 rouge de L3C4 donne un 9 rouge en L2C4. Mais ce 9 est déjà bleu ; c'est même le bleu générateur. En conclusion, le bleu générateur étant un candidat commun aux deux RVC, tous les candidats bleus sont aussi marron et le RVC bleu est inclus dans le rouge pour ne former qu'un RVC, le RF apparaissant comme un sous-ensemble de ce RVC unique. Continuons pour l'instant à raisonner comme si ces trois réseaux étaient séparés, puisque nous en avons le droit, et heureusement, sinon il serait impossible de progresser.

| 1<br>$\overline{4}$<br>7  |                | 6      | 1<br>4            |                | 6      |            | 5<br>8 |   | 7 | 5                   | 6<br>9      |              | 2 |        | $\mathbf{1}$<br>7 |                     | 6<br>9      | 5<br>8         | 9      |              | 3             |   | 4            | 5 | 9      |
|---------------------------|----------------|--------|-------------------|----------------|--------|------------|--------|---|---|---------------------|-------------|--------------|---|--------|-------------------|---------------------|-------------|----------------|--------|--------------|---------------|---|--------------|---|--------|
|                           | 3              |        | $\mathbf 1$       |                | 6      |            | 5<br>8 |   |   | 5                   | 9           | $\mathbf{1}$ |   | 6      |                   | 4                   |             | 7              |        |              | $\frac{5}{8}$ | 9 |              | 2 |        |
| 4<br>7                    |                |        |                   | 9              |        |            | 2      |   | 7 | 5                   |             |              | 8 |        | 7                 |                     | 3           |                |        |              | 6             |   | 4            | 5 |        |
|                           | 8              |        | 1<br>4            | $\overline{2}$ | 3      | 1<br>4     |        | 3 |   | $\overline{c}$      | 3<br>9      | 4            |   | 3      |                   | 5                   |             | 6              |        |              | 7             |   | $\mathbf{1}$ |   | 3<br>9 |
| $\,1\,$<br>$\overline{4}$ | $\overline{c}$ | 6<br>9 | $\mathbf{1}$<br>4 | 2              | 3<br>6 | $1\,$<br>4 |        | 3 | 7 | $\overline{c}$<br>8 | 3<br>6<br>9 | 4<br>7       |   | 3<br>6 | 7                 | $\overline{c}$<br>8 | 3<br>6<br>9 | 2<br>5         | 3<br>9 | $1\,$<br>4   | 5             | 9 | $\mathbf{1}$ | 5 | 3<br>9 |
| 4                         | $\overline{c}$ | 6<br>9 |                   | 5              |        |            | 7      |   |   | 1                   |             | 4            |   | 3<br>6 |                   | $\overline{2}$      | 3<br>6<br>9 | $\overline{2}$ | 3<br>9 | 4            |               | 9 |              | 8 |        |
| $\mathbf{1}$              | 5              |        |                   |                |        |            | 6      |   |   | 8                   | 3           |              |   |        | $\overline{1}$    | 8                   | 3           |                |        |              | 2             |   | 1            | 5 | 3      |
| $\mathbf{1}$              | 2<br>5         |        | $\mathbf{1}$      | $\overline{2}$ | 3      |            | 9      |   |   |                     |             | $\,1$<br>7   |   | 3      | $\mathbf 1$<br>7  | $\overline{c}$      | 3           | 5<br>8         | 3      | $\,1$        | 5<br>8        |   |              | 6 |        |
| $\overline{1}$<br>4       | $\overline{2}$ |        |                   | 8              |        | $\,1$<br>4 |        | 3 |   | $\overline{2}$      | 3<br>6      |              | 5 |        | $\overline{1}$    | 2                   | 3<br>6      |                | 3<br>9 | $\mathbf{1}$ |               | 9 |              | 7 |        |

Voici donc ce que devient la grille. Le RF occupe bien l'espace. Or nous savons que le RF et le RC appartiennent à un même RG. Il suffit d'installer le RC pour profiter des propriétés du coloriage virtuel (CV).

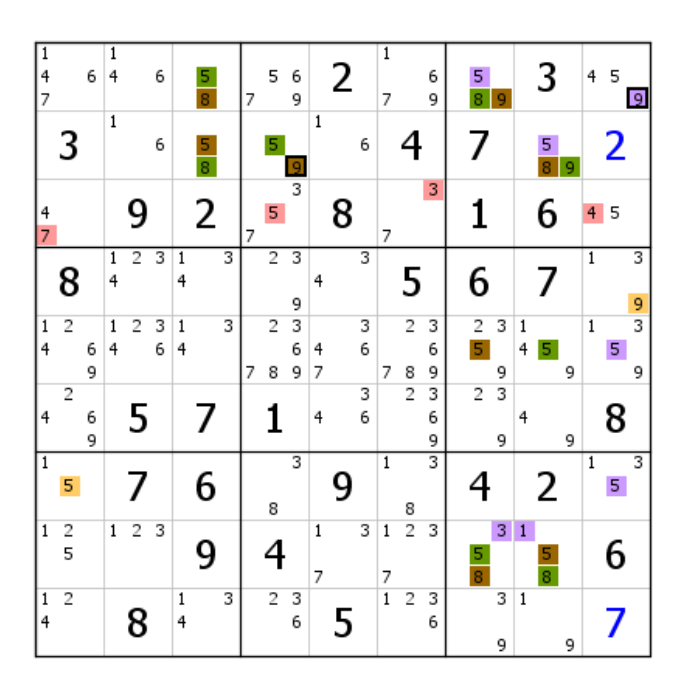

Sachant que les réseaux vert et marron sont liés par des liens forts via le RG, ce RG a pu être installé directement, puisque le 5 de L2C4 est vert par définition (car le candidat générateur de cette case est toujours considéré comme étant bleu, voir commentaires deux grilles plus haut). Il en a découlé de nombreuses éliminations, dont celle du 9 rouge générateur, qui montre que le RVC rouge n'est pas le bon. Nous ne savons pas encore si le bleu, sous ensemble du RVC rouge, est un bon réseau. Le 5 de L7C1 est validé (ce qui ne valide pas le RF puisque ce candidat est virtuel), et les quatre 9 de L56C78 disparaissent, validant au passage le 4 de L6C8.

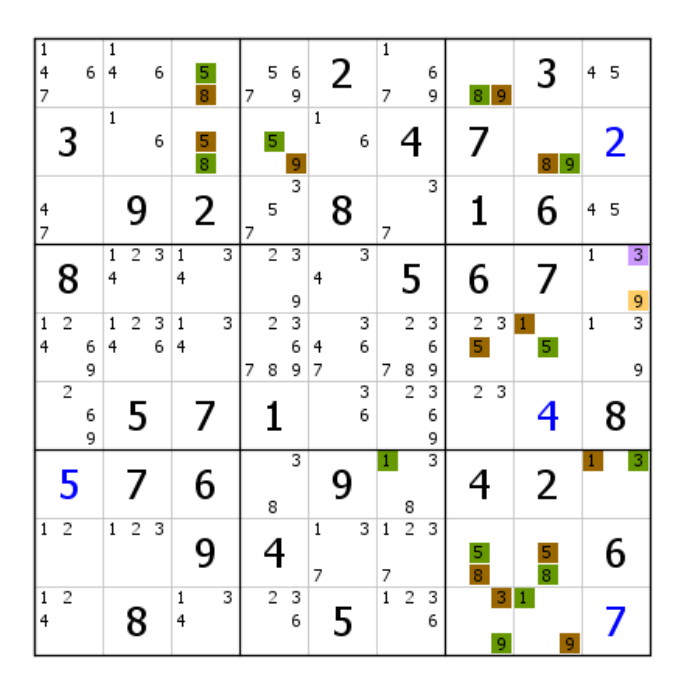

Voici la grille après validation des 5 et 4 et extension du RG. Nous avons affaire maintenant au CV classique. Cet exemple montre l'intérêt des réseaux de substitution (évoqués en page 1) que sont les RC et RF. Sans eux, ces RVC étaient inexploitables.

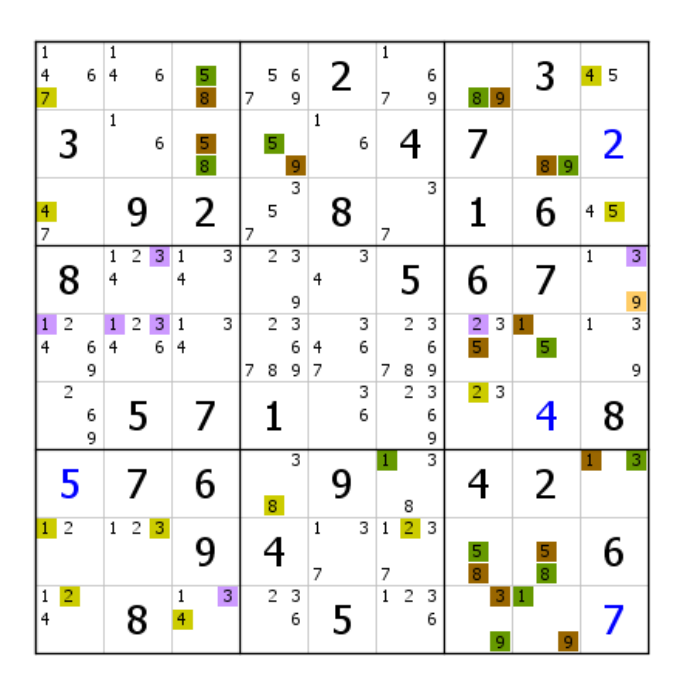

Extension du RV vert. Validation d'un 3 en B7 et d'un 2 en B6.

| $\mathbf{1}$<br>6<br>$\overline{\mathbf{r}}$<br>7 | $\overline{\mathbf{1}}$<br>4<br>6 | $\frac{5}{8}$                 | 5<br>6<br>9<br>7                   | 2                | $\overline{1}$<br>6<br>9<br>7                  | 8 9    | 3             | 45                       |
|---------------------------------------------------|-----------------------------------|-------------------------------|------------------------------------|------------------|------------------------------------------------|--------|---------------|--------------------------|
| 3                                                 | 1<br>6                            | $\frac{5}{8}$                 | 5<br>9                             | $\mathbf 1$<br>6 | 4                                              | 7      | 9<br>8        | 2                        |
| $\frac{4}{7}$                                     | 9                                 | 2                             | 5<br>7                             | 8                | 3<br>7                                         | 1      | 6             | 5.<br>4                  |
| 8                                                 | $\overline{2}$<br>$\mathbf{1}$    | 3                             | $\overline{2}$<br>9                | 4                | 5                                              | 6      | 7             | $\mathbf{1}$<br>9        |
| 6<br>4<br>9                                       | $\overline{2}$<br>6<br>4          | $\mathbf 1$<br>$\overline{4}$ | $\overline{2}$<br>6<br>9<br>8<br>7 | 6<br>7           | $\overline{\mathbf{c}}$<br>6<br>9<br>7<br>8    | З<br>5 | 5             | 3<br>$\overline{1}$<br>9 |
| 6<br>9                                            | 5                                 | 7                             | 1                                  | 3                | 6<br>9                                         | 2      | 4             | 8                        |
| 5                                                 | 7                                 | 6                             | 3<br>8                             | 9                | $\overline{\overline{3}}$<br>$\mathbf{1}$<br>8 | 4      | 2             | 3                        |
| $1 \quad 2$                                       | 3                                 | 9                             | 4                                  | $\mathbf 1$<br>7 | $\overline{2}$<br>$\,1$<br>7                   | 5<br>8 | $\frac{5}{8}$ | 6                        |
| $\frac{1}{4}$<br>$\overline{2}$                   | 8                                 | $\frac{1}{4}$                 | $\overline{2}$<br>З<br>6           | 5                | $\overline{1}$<br>$\overline{c}$<br>3<br>6     | 3<br>9 | 1<br>9        | 7                        |

Extension du RV marron après validation des deux candidats. Une large extension du RG se profile.

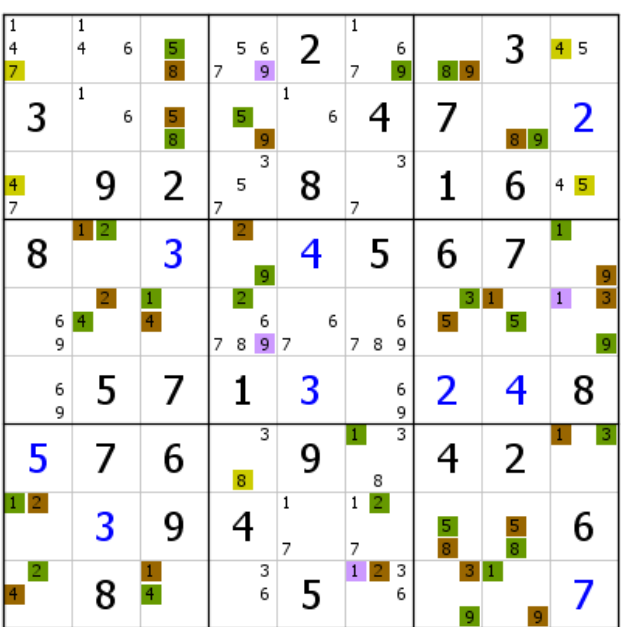

Extension du RG. Quatre autres éliminations.

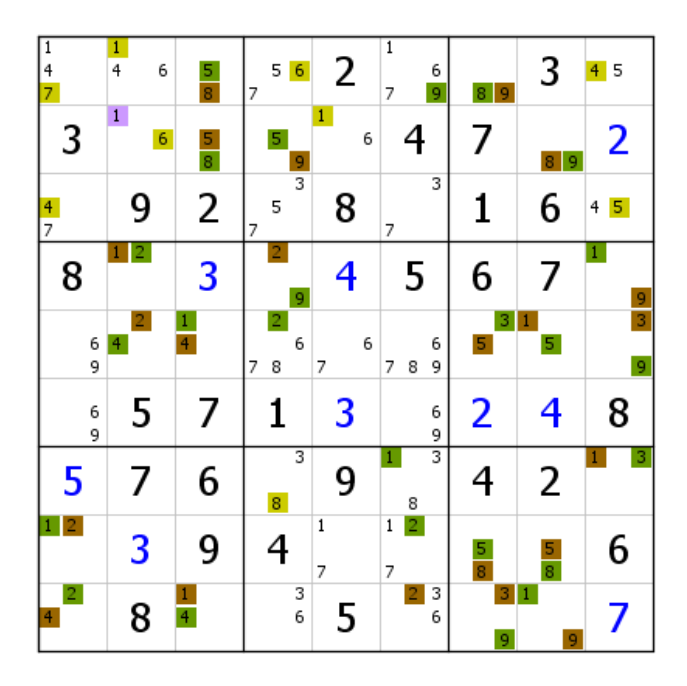

Extension du RV vert. Validation d'un 6 en B1 et d'un 1 en B2.

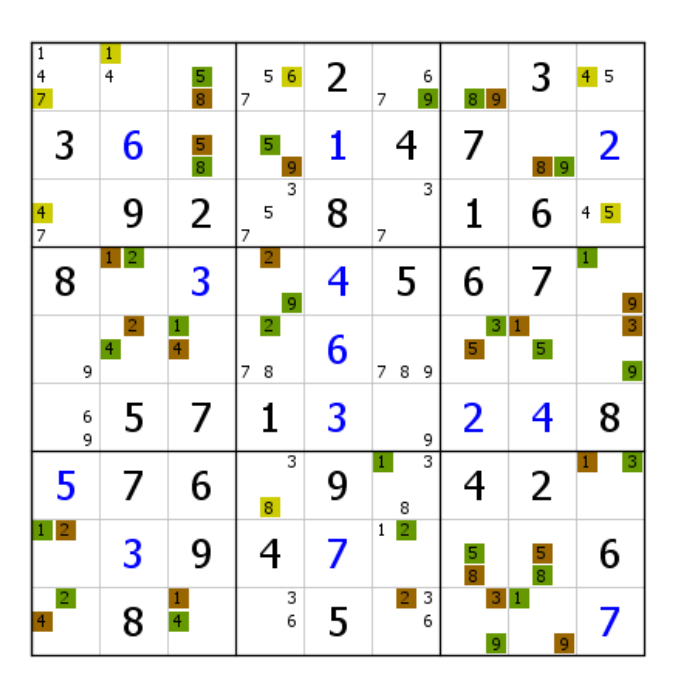

Validations en cours. Le 9 de L5C1 invalide le 9 vert générique de L5C9. La grille se termine avec les candidats marron.

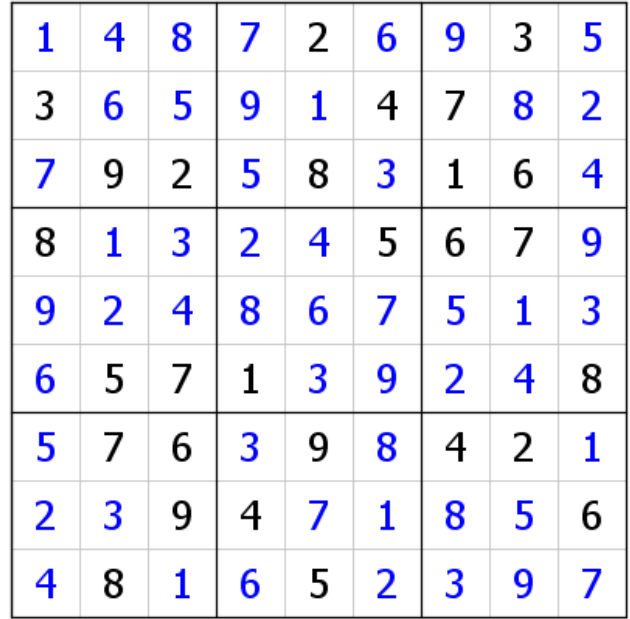

Voilà comment, à partir de deux réseaux virtuels choisis selon certains critères, on résout une grille. Le bleu était le bon réseau, sinon le vert serait allé au bout. Ce résultat est particulièrement intéressant, car il montre que le RVC bleu, sous ensemble d'un réseau invalidé, voit tous ses candidats validés. Comme quoi, continuer à raisonner sur des réseaux séparés était justifié.

# **Exemple 2**

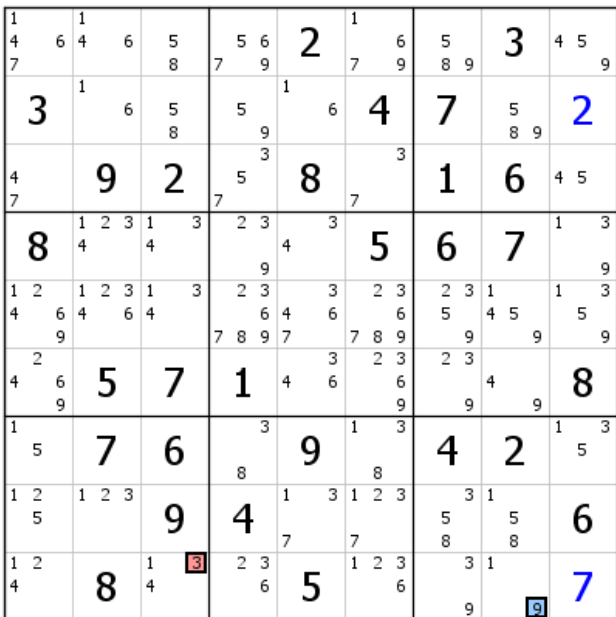

Reprenons la même grille. Voici les nouveaux points de départ des RVC.

| $\overline{1}$<br>4<br>7 |                | 6      | 1<br>4       |                | 6      |                   | 5<br>8 |   | 7              | 5                   | 6<br>9        |             | 2 |        | $\overline{1}$<br>7 |                     | 6<br>9      | 5<br>8                       | 9      |                  | 3      |   | 4              | 5 | 9      |
|--------------------------|----------------|--------|--------------|----------------|--------|-------------------|--------|---|----------------|---------------------|---------------|-------------|---|--------|---------------------|---------------------|-------------|------------------------------|--------|------------------|--------|---|----------------|---|--------|
|                          | 3              |        | $\mathbf{1}$ |                | 6      |                   | 5<br>8 |   |                | 5                   | 9             | $\mathbf 1$ |   | 6      |                     | 4                   |             | 7                            |        |                  | 5<br>8 | 9 |                | 2 |        |
| 4<br>$\overline{7}$      |                |        |              | 9              |        |                   | 2      |   | $\overline{7}$ | 5                   | $\frac{1}{3}$ |             | 8 |        | 7                   |                     | 3           | 1                            |        |                  | 6      |   | $\overline{4}$ | 5 |        |
|                          | 8              |        | 1<br>4       | $\overline{2}$ | 3      | $\mathbf{1}$<br>4 |        | 3 |                | $\overline{2}$      | 3<br>9        | 4           |   | 3      |                     | 5                   |             | 6                            |        |                  |        |   | $\overline{1}$ |   | 3<br>9 |
| $\mathbf{1}$<br>4        | $\overline{c}$ | 6<br>9 | 1<br>4       | $\overline{2}$ | 3<br>6 | 1<br>4            |        | 3 | 7              | $\overline{2}$<br>8 | 3<br>6<br>9   | 4<br>7      |   | 3<br>6 | 7                   | $\overline{c}$<br>8 | 3<br>6<br>9 | $\overline{\mathbf{c}}$<br>5 | 3<br>9 | $\mathbf 1$<br>4 | 5      | 9 | $\mathbf{1}$   | 5 | 3<br>9 |
| 4                        | $\overline{2}$ | 6<br>9 |              | 5              |        |                   | 7      |   |                | 1                   |               | 4           |   | 3<br>6 |                     | $\overline{2}$      | 3<br>6<br>9 | $\overline{c}$               | 3<br>9 | 4                |        | 9 |                | 8 |        |
| $\mathbf{1}$             | 5              |        |              |                |        |                   | 6      |   |                | 8                   | 3             |             | g |        | $\mathbf{1}$        | 8                   | 3           |                              |        |                  | 2      |   | $\mathbf{1}$   | 5 | 3      |
| $\mathbf{1}$             | 2<br>5         |        | 1            | $\overline{c}$ | 3      |                   | 9      |   |                | 4                   |               | 1<br>7      |   | 3      | $\mathbf{1}$<br>7   | $\overline{c}$      | 3           | 5<br>8                       | 3      | $\mathbf{1}$     | 5<br>8 |   |                | 6 |        |
| $\mathbf{1}$<br>4        | $\overline{c}$ |        |              | 8              |        | $\mathbf{1}$<br>4 |        | 3 |                | $\overline{c}$      | 3<br>6        |             | 5 |        | $\overline{1}$      | 2                   | 3<br>6      |                              | 3<br>9 | $\mathbf{1}$     |        | 9 |                | 7 |        |

Déploiement partiel des RVC. Pas de candidats communs pour l'instant. Installons le RC.

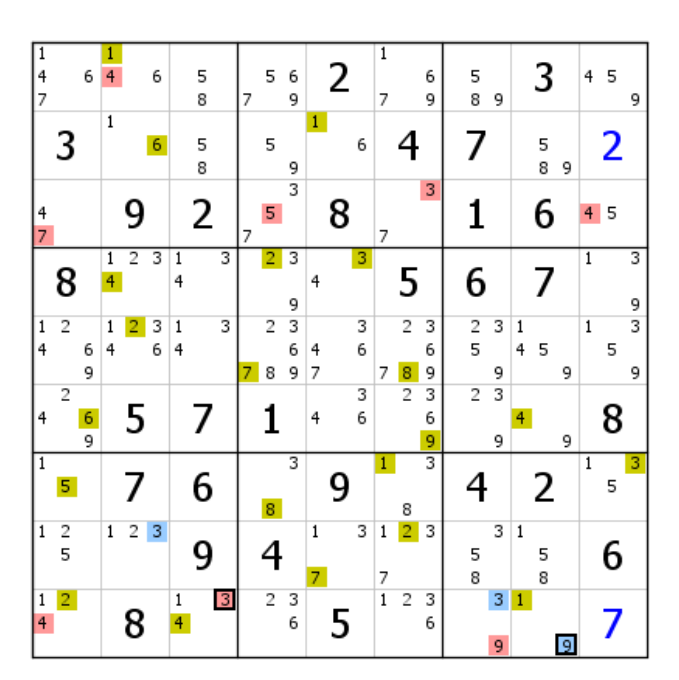

Si le vert était la bonne couleur, L6C5 serait vide. On en déduit qu'au moins un des deux RVC est un bon réseau et que ces RVC appartiennent à un même RG représenté par le couple bleu/rouge. Le RG peut être directement installé, puisque des couleurs virtuelles opposées en présence sont liées fortement.

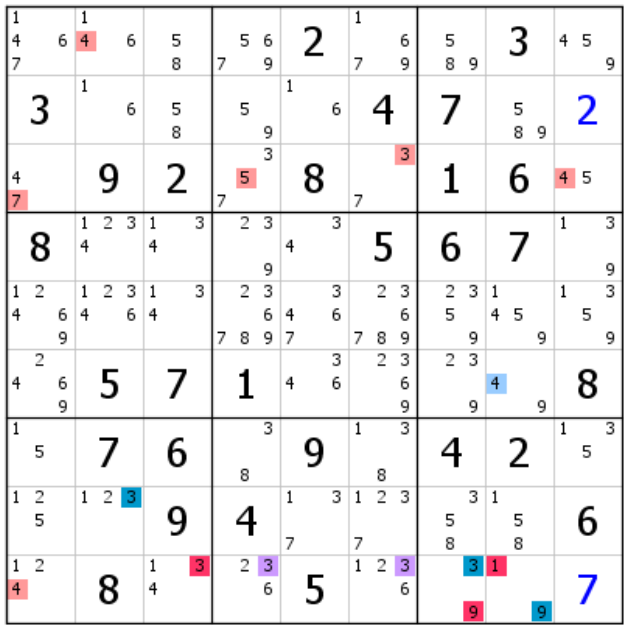

Le traitement de la grille va donc se faire par le CV classique.

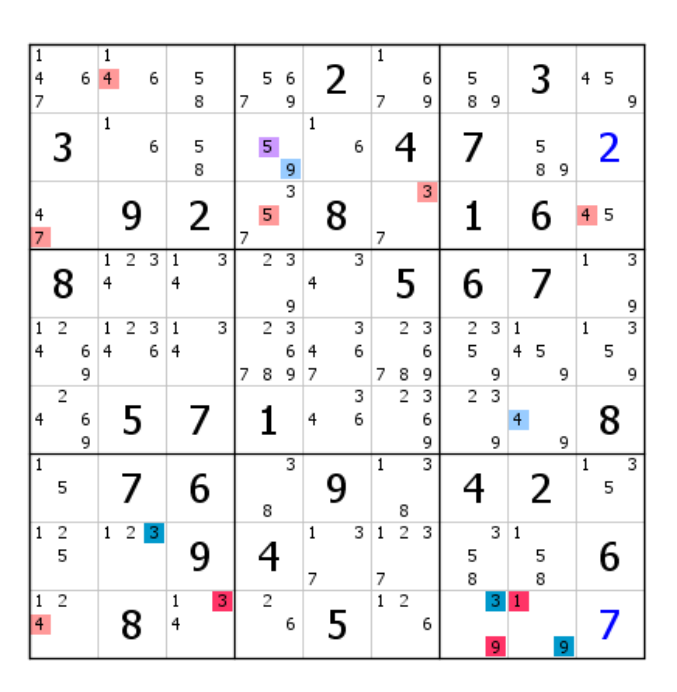

Extension partielle du RV bleu, avec le 9 de L2C4 qui, du coup, est validé.

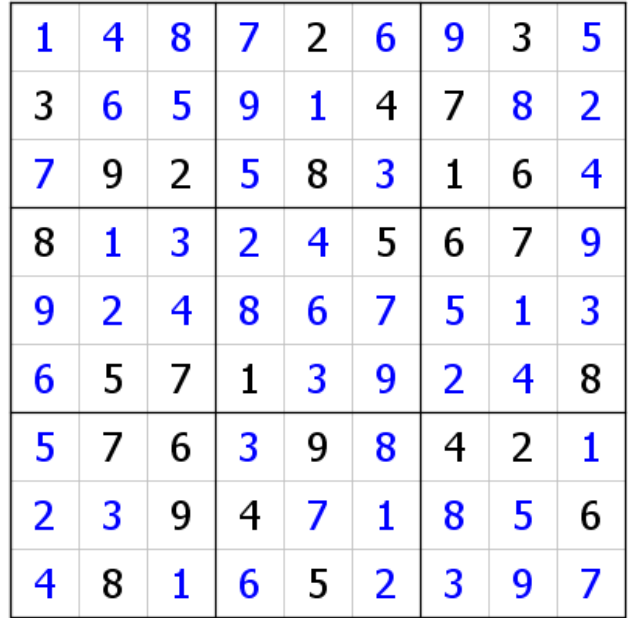

Cela a suffi pour venir à bout de ce sudoku. Cette solution est plus rapide que la précédente, et c'est dû au fait qu'il a été possible, grâce au RC, de déterminer très vite l'appartenance des RVC au RG bleu/vert. C'est une règle générale : étant donné que les RVC sont, par définition, bien déployés, on a presque toujours intérêt dès le début à vérifier, dans la mesure du possible, avec le RC, le statut des RVC (voir exemple suivant).

#### **Exemple 3**

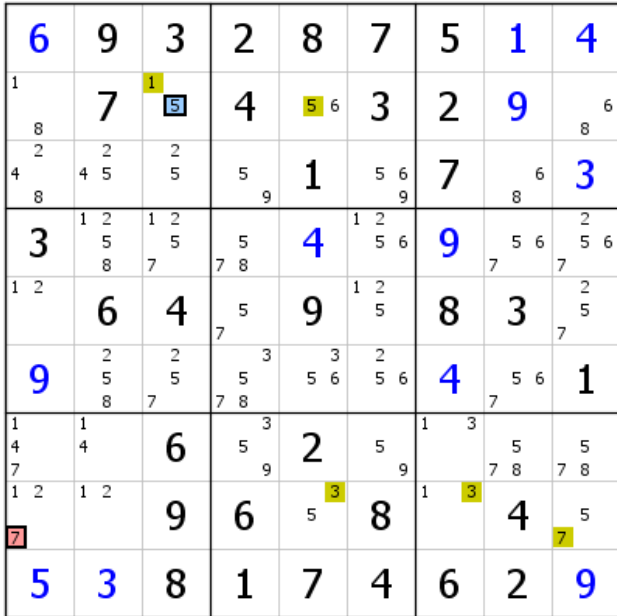

Sur cette grille, les RVC ne sont pas déployés. Le choix est fait de vérifier dès le début si au moins un des RVC est valide. Le RC est donc installé à la fois à partir du 7 rouge (7 vert de L8C9), et du 5 bleu (1 vert de sa case). Point n'est besoin d'aller bien loin : deux 3 verts en L8. Les deux RVC appartiennent donc à un RG bleu/rouge.

| 6                        | 9                                          | 3                                          | 2                | 8           | 7                            | 5                   | 1           | 4                                          |
|--------------------------|--------------------------------------------|--------------------------------------------|------------------|-------------|------------------------------|---------------------|-------------|--------------------------------------------|
| $\mathbf 1$<br>8         |                                            | $\,1\,$<br>5                               | 4                | 6<br>5      | 3                            | 2                   | 9           | 6<br>8                                     |
| $\overline{2}$<br>4<br>8 | $\overline{c}$<br>5<br>4                   | $\frac{2}{5}$                              | 5<br>9           | 1           | 5<br>6<br>9                  | 7                   | 6<br>8      | 3                                          |
| 3                        | $\overline{c}$<br>$\overline{1}$<br>5<br>8 | $\overline{2}$<br>$\overline{1}$<br>5<br>7 | 5<br>8<br>7      | 4           | $\frac{2}{5}$<br>1<br>6      | 9                   | 5<br>6<br>7 | $\overline{2}$<br>5 <sup>1</sup><br>6<br>7 |
| $\overline{2}$<br>1      | 6                                          | 4                                          | 5<br>7           | 9           | $\frac{2}{5}$<br>$\mathbf 1$ | 8                   | 3           | 2<br>5<br>7                                |
| 9                        | $\overline{\mathbf{c}}$<br>5<br>8          | $\frac{2}{5}$<br>7                         | 3<br>5<br>8<br>7 | 3<br>6<br>5 | $\frac{2}{5}$<br>6           | 4                   | 5<br>6<br>7 | 1                                          |
| $\overline{1}$<br>4<br>7 | $\mathbf{1}$<br>4                          | 6                                          | 3<br>5<br>9      | 2           | 5<br>9                       | 3<br>$\overline{1}$ | 5<br>8<br>7 | 5<br>8<br>7                                |
| $\overline{1}$<br>2<br>7 | $\overline{2}$<br>$\mathbf 1$              | 9                                          | 6                | 3<br>5      | 8                            | 3<br>$\mathbf{1}$   |             | 5<br>7                                     |
| 5                        | 3                                          | 8                                          |                  |             | 4                            | 6                   | 2           | 9                                          |

La configuration qui ressort de la position des candidats générateurs ne permet pas d'identifier un RG. Cependant, l'installation des RVC donne un résultat intéressant, notamment grâce à l'élimination des 1 et 2 de L8C1, élimination qui valide le RVC rouge. Ceci suffit à résoudre la grille sans avoir à procéder à l'installation du RG. Attention ! Le RVC rouge n'est validé que parce que le candidat générateur de ce réseau est validé.

| 6                       | 9 | 3              | 2 | 8 | 7           | 5 | 1 | 4 |
|-------------------------|---|----------------|---|---|-------------|---|---|---|
| 8                       | 7 | 1              | 4 | 5 | 3           | 2 | 9 | 6 |
| $\overline{2}$          | 4 | 5              | 9 | 1 | 6           | 7 | 8 | 3 |
| 3                       | 5 | $\overline{2}$ | 8 | 4 | $\mathbf 1$ | 9 | 6 | 7 |
| 1                       | 6 | 4              | 7 | 9 | 5           | 8 | 3 | 2 |
| 9                       | 8 | 7              | 3 | 6 | 2           | 4 | 5 | 1 |
| $\overline{\mathbf{4}}$ | 1 | 6              | 5 | 2 | 9           | 3 | 7 | 8 |
| 7                       | 2 | 9              | 6 | 3 | 8           | 1 | 4 | 5 |
| 5                       | 3 | 8              | 1 | 7 | 4           | 6 | 2 | 9 |

Il arrive parfois que, sachant que les RVC appartiennent bien à un même RG, il ne soit pas possible d'obtenir de résultats tangibles. Dans ce cas, dans la mesure où le RF est identifié et suffisamment développé, il convient d'installer le RC puisqu'on sait que ces réseaux sont toujours exploitables.

|   |                |        |              | 2      |        |                     | 3      |   |                     |                  |                | g                   |   |   | 5 |              | 4             |        |                | 8 | 6           |                   | 8 | 6           |
|---|----------------|--------|--------------|--------|--------|---------------------|--------|---|---------------------|------------------|----------------|---------------------|---|---|---|--------------|---------------|--------|----------------|---|-------------|-------------------|---|-------------|
|   | 9              |        |              | 6      |        | 7                   | 5      |   |                     |                  |                | 2                   | 3 |   | 8 |              | $\frac{2}{5}$ |        | $\overline{1}$ |   | 3           | $\mathbf{1}$<br>7 |   | 3           |
| 4 | 8              |        | 4            | 5<br>8 |        | 4<br>7              | 5<br>8 |   |                     | $2 \overline{3}$ |                | 6                   |   |   | 1 |              | $\frac{2}{5}$ |        |                |   | 3<br>9      | 7                 |   | 3<br>9      |
| 4 | 8              | 3<br>6 | 1<br>4       | 8      | 3      | $\overline{1}$<br>4 | 8      | 6 | 8                   | 9                |                | 5                   |   | 4 | 6 | 1            |               | 9      |                |   |             |                   | 2 |             |
|   | $\overline{2}$ |        | 4            | 8      |        |                     | 9      |   | 1                   |                  |                | 7                   |   |   | 3 |              | 6             |        |                | 5 |             | 4                 | 8 |             |
|   | $\overline{5}$ |        |              | 7      |        | 1<br>4              | 8      | 6 | $\overline{2}$<br>8 | 9                |                | $\overline{2}$<br>8 |   | 4 | 6 | $\mathbf{1}$ |               | 3<br>9 | $\mathbf 1$    | 8 | 3<br>9      | 1<br>4            | 8 | 3<br>9      |
|   | 8              | 3<br>6 | $\mathbf{1}$ | 8      | 3<br>9 | $\mathbf{1}$        | 8      | 6 | 5                   |                  |                |                     |   |   | 2 |              |               |        | $\overline{1}$ |   | 3<br>6<br>9 | 1                 |   | 3<br>6<br>9 |
| 4 |                | 3<br>6 | 1<br>4       | 5      | 3<br>9 | $\,1$<br>4          | 5      | 6 | 8                   | 3                | 1              | 8                   | 3 |   |   | $\mathbf{1}$ |               | 3<br>9 |                | 2 |             | $1\,$             |   | 3<br>6<br>9 |
|   |                |        | $\mathbf 0$  |        | 3      |                     | 2      |   | 6                   |                  | 1 <sub>1</sub> |                     | 3 |   | 9 |              | 8             |        |                |   |             |                   | 5 |             |

Sur cette grille de niveau 11, le déploiement du RC est facile, d'où le choix de chercher s'il est valide ou invalide en vue d'un développement éventuel des deux RVC. Pas de 9 vert possible dans le bloc 6. Les deux RVC appartiennent donc à un même RG. Il est inutile de rechercher immédiatement le RF, puisqu'on peut exploiter a priori les RVC. Si on devait parvenir à une impasse, il restera toujours cette carte à jouer.

|                | 4                 |                |                     |                | 4                   | 4                            |                   |   |
|----------------|-------------------|----------------|---------------------|----------------|---------------------|------------------------------|-------------------|---|
|                |                   | 8              | 5                   | $\overline{2}$ | 8                   | 8                            | 9                 | 1 |
|                | 3<br>6            | 6              |                     |                | 3<br>6              |                              |                   |   |
| $\mathbf{1}$   | $\mathbf{1}$<br>4 | $\mathbf{1}$   |                     | 4              | 1<br>4              | 4                            |                   |   |
|                | 5                 | 8              | 7                   | 8              | 8                   | 5<br>8                       | 6                 | 2 |
| 3              | 3<br>9            | 3<br>9         |                     |                | 3                   |                              |                   |   |
|                | $\,1$<br>4        | $\overline{1}$ | $\,1$<br>4          |                | $\overline{1}$<br>4 | 4<br>7                       | 7                 |   |
| 2              | 5                 | 8              | 8                   | 9              | 8                   | 5<br>8                       | 5                 | 3 |
|                | 6                 | 6              | 6                   |                | 6                   |                              |                   |   |
| 6              | 8                 |                | $\overline{2}$<br>8 | 1              | 8                   | $\overline{2}$               | 4                 |   |
|                | 3                 | 5              | 9                   |                | 9                   | 3                            |                   |   |
| $\overline{1}$ | 1                 |                |                     |                |                     |                              |                   |   |
|                | 8                 |                | $\overline{2}$<br>8 |                | 5                   | 6                            | $\overline{2}$    | 9 |
| 3              | 3                 |                |                     |                |                     |                              | 3                 |   |
|                |                   |                | 4                   |                | 4                   |                              |                   |   |
| 9              | 7                 | 2              | 6                   | 3              | 6                   | 1                            | 8                 | 5 |
|                | $\mathbf{1}$      |                | $\mathbf{1}$        |                | 1                   |                              |                   |   |
| 8              |                   |                |                     | 6              |                     | $\frac{2}{5}$                | $\frac{2}{5}$     | 4 |
|                | 3<br>9            |                | 3<br>9              |                | 9                   |                              |                   |   |
|                |                   | $\overline{1}$ | $\overline{1}$      |                |                     |                              | $\mathbf 1$       |   |
|                | 2                 |                | 8                   | 5              |                     |                              |                   | 8 |
|                |                   | 3<br>6<br>9    | 3<br>9              |                |                     | $\overline{\mathbf{3}}$<br>9 | 3                 | 6 |
|                | $\mathbf{1}$      | $\mathbf{1}$   | 1<br>4              | 4              |                     | 7                            | $\mathbf{1}$<br>7 |   |
| 5              |                   |                | 8                   | 8              | 2                   |                              |                   | 8 |
|                | 3<br>6<br>9       | 3<br>6<br>9    | 3<br>9              |                |                     | 3<br>9                       | 3                 | 6 |

Le développement partiel des RVC permet d'identifier le RG. Pour comprendre le 1 rouge de L7C9, il suffit de voir le 8 rouge de L6C45, qui donne un 8 rouge en L5C9, puis un 6 rouge en L1C9, 6 rouge qui induit un 6 rouge en L7C8 et donc le 1 rouge de L7C9. Ces candidats rouges ne figurent pas sur la figure par erreur. Trois éliminations et validation du 1 de L2C8.

|   |                |        |                | 2      |        |              | 3      |   |        |             |              | 9                   |   | 5 |              | 4             | 8 | 6           |              | 8 | 6           |
|---|----------------|--------|----------------|--------|--------|--------------|--------|---|--------|-------------|--------------|---------------------|---|---|--------------|---------------|---|-------------|--------------|---|-------------|
|   | 9              |        |                | 6      |        | 7.           | 5      |   |        |             |              | 3<br>$\mathbf{2}$ . |   | 8 |              | $\frac{2}{5}$ | 1 |             |              |   | 3           |
| 4 | 8              |        | 4              | 5<br>8 |        | 4<br>7       | 5<br>8 |   |        | $2 \vert 3$ |              | 6                   |   | 1 |              | $\frac{2}{5}$ |   | 3<br>9      | 7            |   | 3<br>9      |
| 4 | 8              | 3<br>6 | 4              | 8      | 3      | 1<br>4       | 8      | 6 | 8      | 9           |              | 5                   | 4 | 6 | $\mathbf{1}$ | 9             | 7 |             |              | 2 |             |
|   | $\overline{2}$ |        | 4              | 8      |        |              | 9      |   |        |             |              |                     |   | 3 |              | 6             | 5 |             | 4            | 8 |             |
|   | 5              |        |                | 7      |        | 1<br>4       | 8      | 6 | 2<br>8 | 9           |              | 2<br>8              | 4 | 6 | $\mathbf{1}$ | 3<br>9        | 8 | 3<br>9      | $\,1$<br>4   | 8 | 3<br>9      |
|   | 8              | 3<br>6 | $\mathbf{1}$   | 8      | 3<br>9 | $\mathbf{1}$ | 8      | 6 | 5      |             |              |                     |   | 2 |              |               |   | 3<br>6<br>9 | $\mathbf{1}$ |   | 3<br>6<br>9 |
| 4 |                | 3<br>6 | 4              | 5      | 3<br>9 | $\,1$<br>4   | 5      | 6 | 8      | 3           |              | 8                   |   |   | $\vert$ 1    | 3<br>9        | 2 |             | $1\,$        |   | 3<br>6<br>9 |
|   |                |        | 1 <sup>1</sup> |        | 3      |              | 2      |   | 6      |             | $\mathbf{1}$ | 3                   |   | 9 |              | 8             |   |             |              | 5 |             |

RG bien identifié et largement déployé.

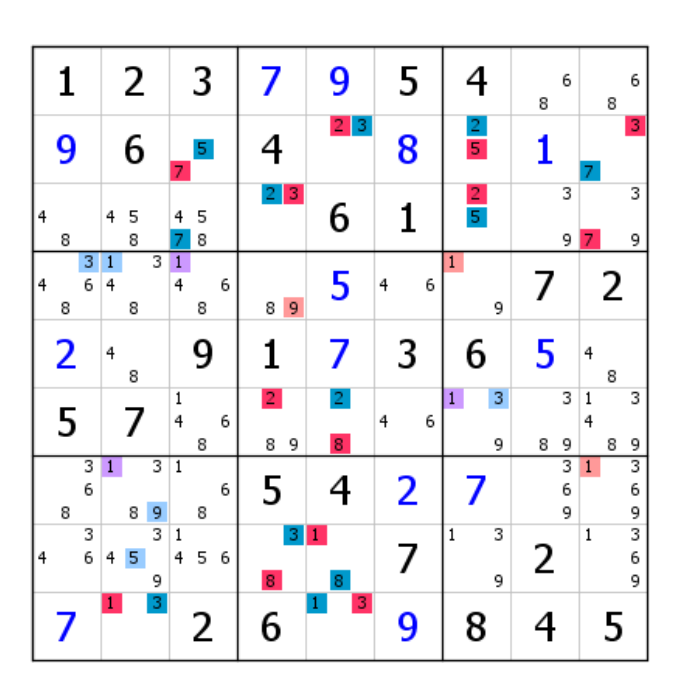

Extension du RV bleu. Deux 1 supprimés.

|   | 1              |        |              | 2      |        |               | 3      |   |        |   | 9                   | 5 |   | 4             | 6<br>8      | 6<br>8                      |
|---|----------------|--------|--------------|--------|--------|---------------|--------|---|--------|---|---------------------|---|---|---------------|-------------|-----------------------------|
|   | 9              |        |              | 6      |        | 7             | 5      |   | 4      |   | 3<br>2 <sub>1</sub> | 8 |   | $\frac{2}{5}$ | 1           | 3                           |
| 4 | 8              |        | 4            | 5<br>8 |        | 4<br>7        | 5<br>8 |   | 21     | 3 | 6                   | 1 |   | $\frac{2}{5}$ | 3<br>9      | 3<br>9<br>7                 |
| 4 | 8              | 3<br>6 | 4            | 8      | 3      | 4             | 8      | 6 | 8      | 9 | 5                   | 4 | 6 | 1.<br>9       |             | 2                           |
|   | $\overline{2}$ |        | 4            | 8      |        |               | 9      |   | 1      |   | 7                   | 3 |   | 6             | 5           | 4<br>8                      |
|   | $\overline{5}$ |        |              | 7      |        | 1<br>4        | 8      | 6 | 2<br>8 | 9 | 2<br>8              | 4 | 6 | 3<br>9        | 3<br>8<br>9 | 3<br>1<br>4<br>8<br>9       |
|   | 8              | 3<br>6 |              | 8      | 3<br>9 |               | 8      | 6 | 5      |   |                     | 2 |   |               | 3<br>6<br>9 | 3<br>6<br>9                 |
| 4 |                | 3<br>6 | 4            | 5      | 3<br>9 | $\frac{1}{4}$ | 5      | 6 | 8      | з | 8                   |   |   | 3<br>9        | 2           | 3<br>$\mathbf{1}$<br>6<br>9 |
|   |                |        | $\mathbf{1}$ |        | 3      |               | 2      |   | 6      |   | 3                   | 9 |   | 8             |             | 5                           |

Extension du RG, qui induit six éliminations.

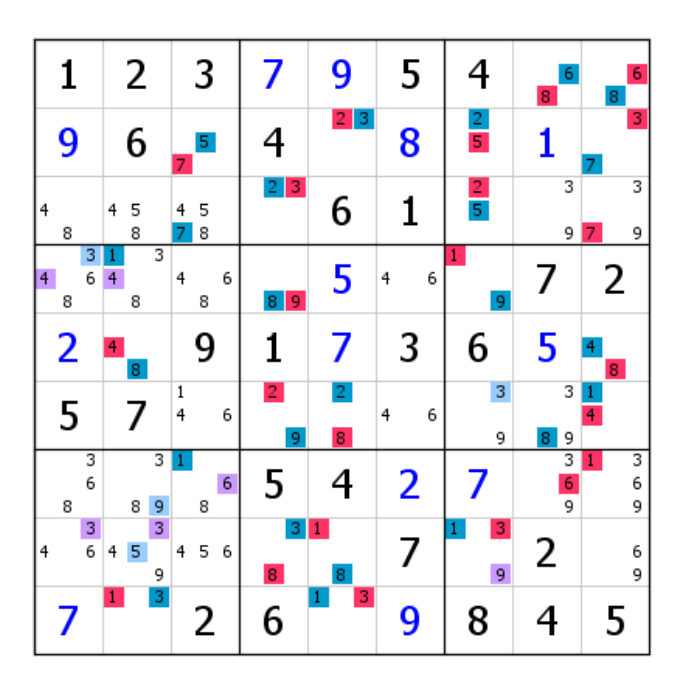

Les six éliminations ont entraîné une nouvelle extension du RG… qui donne six autres suppressions.

| 1                       | 2                 | 3              |                 | 9                   | 5      | 4                 | 6<br>8             | 6<br>8               |
|-------------------------|-------------------|----------------|-----------------|---------------------|--------|-------------------|--------------------|----------------------|
| 9                       | 6                 | 5.<br>7.       | 4               | $2 \mid 3$          | 8      | $\frac{2}{5}$     | 1                  | 3                    |
| 4<br>8                  | 5<br>4<br>8       | 5<br>4<br>8    | $2 \vert 3$     | 6                   | 1      | $\frac{2}{5}$     | 3<br>9             | 3<br>9<br>7          |
| 3<br>6<br>8             | 3<br>8            | 4<br>6<br>8    | 8 <sup>19</sup> | 5                   | 6<br>4 | $\mathbf{1}$<br>9 | 7                  | 2                    |
| $\overline{2}$          | 4<br>8            | 9              | 1               | 7                   | 3      | 6                 | 5                  | 4.<br>8 <sup>1</sup> |
| 5                       | 7                 | 1<br>4<br>6    | 2<br>9          | 2<br>$\overline{8}$ | 6<br>4 | 3<br>9            | 3<br>8             | ٥<br>$\overline{4}$  |
| 6<br>8                  | 3<br>9<br>8       | 8 <sup>1</sup> | 5               | 4                   | 2      |                   | 3<br>$\frac{6}{9}$ | 3<br>6<br>9          |
| 6<br>4                  | 4<br>5<br>9       | 5<br>4<br>6    | 3<br>8          | 8                   | 7      | 3                 | 2                  | 6<br>9               |
| $\overline{\mathbf{z}}$ | 3<br>$\mathbf{1}$ | 2              | 6               | 3                   | 9      | 8                 |                    | 5                    |

Autre extension du RG et extension du RV bleu. Un 9 validé en B9.

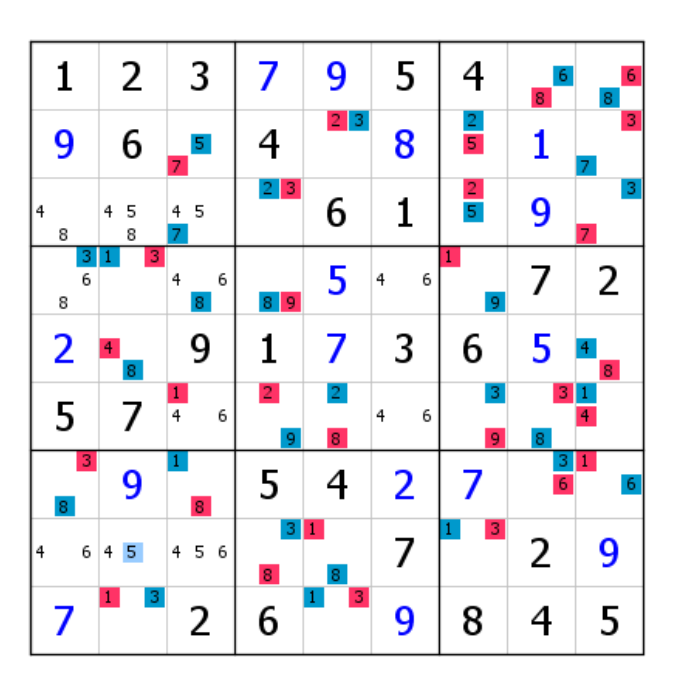

Dernière extension du RG après validation du 9 de B9. Deux 8 bleus génériques en L4. Vingt-neuf placements, et la grille se termine.

| 1                       | 2 | 3 | 7 | 9              | 5            | 4 | 8 | 6 |
|-------------------------|---|---|---|----------------|--------------|---|---|---|
| 9                       | 6 | 7 | 4 | $\overline{2}$ | 8            | 5 | 1 | 3 |
| 4                       | 8 | 5 | 3 | 6              | $\mathbf{1}$ | 2 | 9 | 7 |
| 8                       | 3 | 6 | 9 | 5              | 4            | 1 | 7 | 2 |
| 2                       | 4 | 9 | 1 | 7              | 3            | 6 | 5 | 8 |
| 5                       | 7 | 1 | 2 | 8              | 6            | 9 | 3 | 4 |
| 3                       | 9 | 8 | 5 | 4              | 2            | 7 | 6 | 1 |
| 6                       | 5 | 4 | 8 | 1              | 7            | 3 | 2 | 9 |
| $\overline{\mathbf{z}}$ | 1 | 2 | 6 | 3              | 9            | 8 | 4 | 5 |

Les RVC ont permis de résoudre la grille aussi bien qu'avec un RG classique. Si ça n'avait pas été le cas, il suffisait d'installer le RC et le RF, opération qui peut intervenir en cours de route à n'importe quel moment. La grille qui suit montre le RG classique qui pouvait être installé directement. Il est un moins développé que celui obtenu après invalidation du RC, sans compter le candidat validé dès le départ.

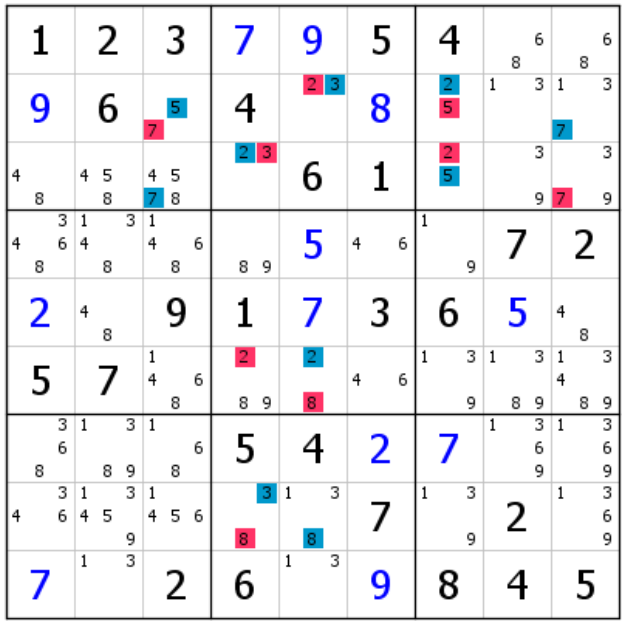

La recherche de la contradiction avec le RC débouche parfois sur un backdoor, c'est-à-dire que la grille est directement résolue. Ce résultat est d'autant plus intéressant que, non content d'être rapide, il est obtenu en partant de deux candidats (ou groupe de candidats) qui ne sont pas les bons candidats, mais qui n'ont pas été choisis au hasard.

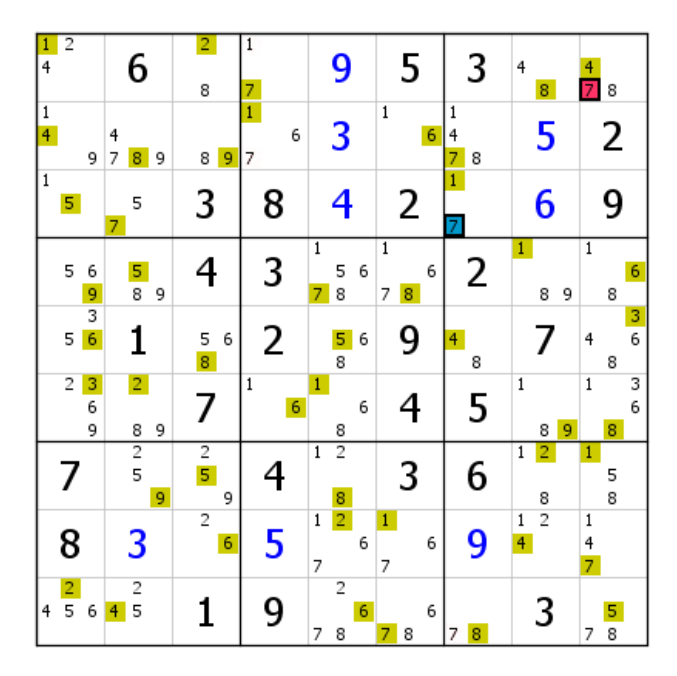

Le RC remplit la grille. On obtient un backdoor grâce à deux 7 qui ne sont solution ni l'un ni l'autre.

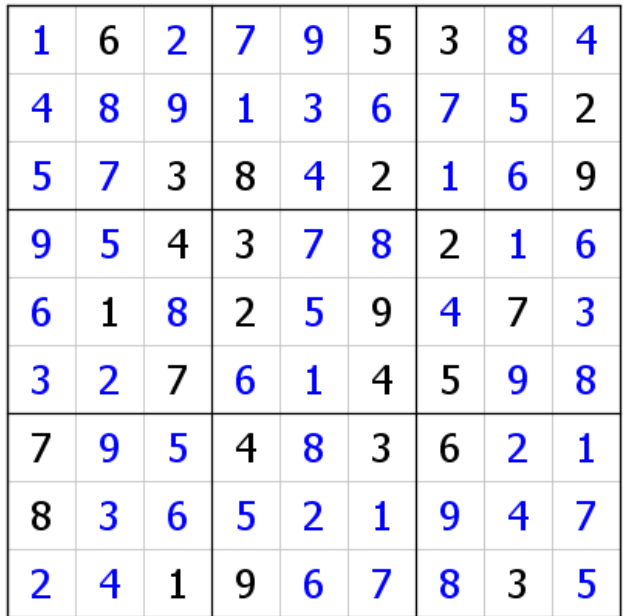

Les RVC peuvent avoir pour élément générateur un candidat ou un groupe de candidats. Dans l'exemple qui suit seront vues trois manières de résoudre une même grille avec la formation de RVC au moyen des groupes.

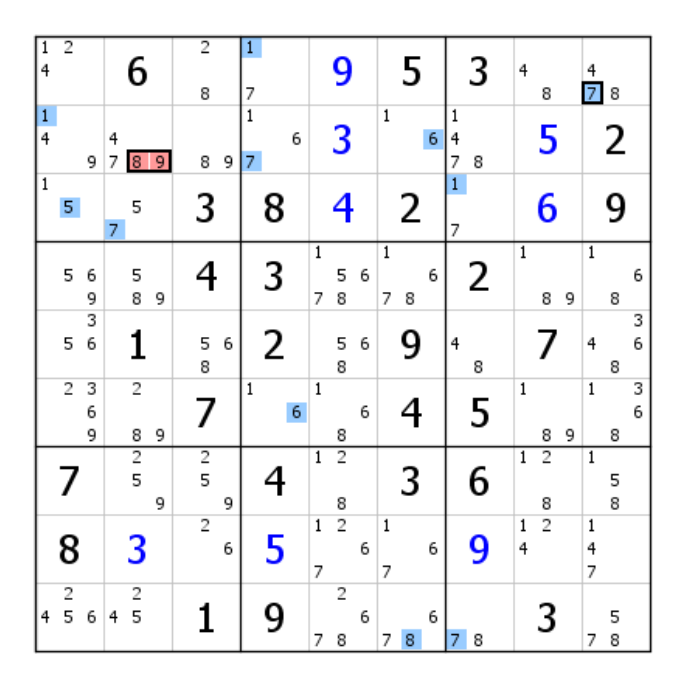

Le RVC bleu est installé (partiellement) à partir d'un seul candidat, le 7 de L1C9, et le RVC rouge partira du groupe 8-9 de L2C2.

| π<br>4              | $\overline{2}$ |             |        | 6                            |   | 2<br>8         |   | 1<br>7                 |                         | 9                   |   |                   | 5 |   |                     | 3 | $\overline{4}$ | 8                   |   | 4<br>$\overline{7}$ | 8      |        |
|---------------------|----------------|-------------|--------|------------------------------|---|----------------|---|------------------------|-------------------------|---------------------|---|-------------------|---|---|---------------------|---|----------------|---------------------|---|---------------------|--------|--------|
| 1<br>$\overline{4}$ |                | 9           | 4<br>7 | ø                            | 9 | 8              | 9 | $\mathbf{1}$<br>6<br>7 |                         | 3                   |   | $\mathbf 1$       |   | 6 | 1<br>4<br>7         | 8 |                | 5                   |   |                     | 2      |        |
| $\overline{1}$      | 5              |             | 7      | 5                            |   | 3              |   | 8                      |                         | 4                   |   |                   | 2 |   | $\overline{1}$<br>7 |   |                | 6                   |   |                     | 9      |        |
|                     | 5              | 6<br>9      |        | 5<br>8                       | 9 | 4              |   | 3                      | $\overline{1}$<br>7     | 5<br>8              | 6 | $\mathbf{1}$<br>7 | 8 | 6 |                     | 2 | $\overline{1}$ | 8                   | 9 | $\overline{1}$      | 8      | 6      |
|                     | 5              | 3<br>6      |        | 1                            |   | 5<br>8         | 6 | 2                      |                         | 5<br>8              | 6 |                   | 9 |   | $\overline{4}$      | 8 |                |                     |   | 4                   | 8      | 3<br>6 |
|                     | $\overline{c}$ | 3<br>6<br>9 |        | $\overline{c}$<br>8          | 9 | 7              |   | $\mathbf{1}$<br>6      | $\mathbf{1}$            | 8                   | 6 |                   | 4 |   |                     | 5 | $\mathbf 1$    | 8                   | 9 | 1                   | 8      | 3<br>6 |
|                     | 7              |             |        | $\overline{2}$<br>5          | 9 | $\frac{2}{5}$  | 9 |                        | $\overline{\mathbf{1}}$ | $\overline{2}$<br>8 |   |                   | 3 |   |                     | 6 | $\mathbf 1$    | $\overline{2}$<br>8 |   | 1                   | 5<br>8 |        |
|                     | 8              |             |        | 3                            |   | $\overline{c}$ | 6 | 5                      | $\mathbf 1$<br>7        | $\overline{c}$      | 6 | $\mathbf 1$<br>7  |   | 6 |                     | 9 | 1<br>4         | $\overline{2}$      |   | 1<br>4<br>7         |        |        |
| 4                   | $\frac{2}{5}$  | 6           | 4      | $\overline{\mathbf{c}}$<br>5 |   |                |   | 9                      | 7                       | $\overline{c}$<br>8 | 6 | 7                 | 8 | 6 | 7                   | 8 |                | 3                   |   | 7                   | 5<br>8 |        |

Installation du RVC rouge, qui permet de construire le RF. Il importe de remarquer le quadruplet virtuel rouge 2-5-8-9 de L2467C2. Il était possible de chercher directement la contradiction avec le RC, mais il faut bien voir fonctionner le RF.

| $\mathbf{1}$<br>$\overline{4}$ | $\overline{2}$ |             |        | 6                        | 2<br>8                       | $\mathbf{1}$<br>7   |                   | 9                   |   | 5                        |   |                                | 3 | 4              | 8                   |   | 4<br>7         | 8      |        |
|--------------------------------|----------------|-------------|--------|--------------------------|------------------------------|---------------------|-------------------|---------------------|---|--------------------------|---|--------------------------------|---|----------------|---------------------|---|----------------|--------|--------|
| $\frac{1}{4}$                  |                | 9           | 4<br>7 | $\overline{9}$<br>8      | 8<br>9                       | $\overline{1}$<br>7 | 6                 | 3                   |   | $\,1\,$                  | 6 | 1<br>4<br>7                    | 8 |                | 5                   |   |                | 2      |        |
| $\vert$ 1                      | 5              |             | 7      | 5                        | 3                            | 8                   |                   | 4                   |   | 2                        |   | $\mathbf{1}$<br>$\overline{7}$ |   |                | 6                   |   |                | 9      |        |
|                                | 5              | 6<br>9      |        | 5<br>8<br>9              | 4                            | 3                   | $\mathbf{1}$<br>7 | 5<br>8              | 6 | $\overline{1}$<br>8<br>7 | 6 |                                | 2 | $\overline{1}$ | 8                   | 9 | $\overline{1}$ | 8      | 6      |
|                                | 5              | 3<br>6      |        | 1                        | 5<br>8<br>6                  | 2                   |                   | 5<br>$\overline{8}$ | 6 | 9                        |   | 4                              | 8 |                |                     |   | 4              | 8      | 3<br>6 |
|                                | $\overline{c}$ | 3<br>6<br>9 |        | $\overline{2}$<br>9<br>8 | 7                            | $\mathbf{1}$        | $\mathbf 1$<br>6  | 8                   | 6 | 4                        |   |                                | 5 | $\mathbf{1}$   | 8                   | 9 | $\mathbf{1}$   | 8      | 3<br>6 |
|                                |                |             |        | $\frac{2}{5}$<br>9       | $\frac{2}{5}$<br>9           | 4                   | $\overline{1}$    | $\overline{2}$<br>8 |   | 3                        |   |                                | 6 | $\overline{1}$ | $\overline{2}$<br>8 |   | $\mathbf{1}$   | 5<br>8 |        |
|                                | 8              |             |        | 3                        | $\overline{\mathbf{c}}$<br>6 | 5                   | $\mathbf 1$<br>7  | $\overline{2}$      | 6 | 1<br>7                   | 6 |                                | 9 | 1<br>4         | $\overline{c}$      |   | 1<br>4<br>7    |        |        |
| 4                              | $\frac{2}{5}$  | 6           | 4      | $\overline{c}$<br>5      |                              | 9                   | 7                 | $\overline{c}$<br>8 | 6 | 8<br>7                   | 6 |                                | 8 |                | 3                   |   | 7              | 5<br>8 |        |

Puisque le couple RF/RC appartient à un même RG dans tous les cas de figure, autant ne pas se priver des possibilités d'exploitation qu'il nous offre. Le RC est donc installé en partant du 7 générateur du RVC bleu. Le groupe 8-9 ne donne pas de candidat vert, mais il ne faudra pas oublier que dans la configuration RC ce groupe n'existe pas. Le croisement entre vert et marron donne trois suppressions et autant de validations en L3.

| $\overline{2}$<br>4                   | 6                                 | 2<br>8              | 1<br>7                   | 9                                          | 5                             | 3                   | 4<br>8                              | 4<br>$\overline{7}$<br>8    |
|---------------------------------------|-----------------------------------|---------------------|--------------------------|--------------------------------------------|-------------------------------|---------------------|-------------------------------------|-----------------------------|
| $\frac{1}{4}$<br>9                    | 4<br>9<br>8                       | 8<br>9              | $\overline{1}$<br>6<br>7 | 3                                          | $\mathbf 1$<br>6              | 4<br>7<br>8         | 5                                   | 2                           |
| 5                                     | 7                                 | 3                   | 8                        | 4                                          | 2                             | 1                   | 6                                   | 9                           |
| 6<br>9                                | 5<br>8<br>9                       | 4                   | 3                        | $\overline{1}$<br>5<br>6<br>7<br>8         | $\overline{1}$<br>6<br>8<br>7 | 2                   | $\overline{1}$<br>8<br>9            | $\overline{1}$<br>6<br>8    |
| 3<br>6                                | 1                                 | $\frac{5}{8}$<br>6  | 2                        | 5<br>6<br>8                                | 9                             | $\overline{4}$<br>8 |                                     | 3<br>4<br>6<br>8            |
| 3<br>2<br>6<br>9                      | $\overline{2}$<br>9<br>8          | 7                   | 1<br>6                   | $\mathbf{1}$<br>6<br>8                     | 4                             | 5                   | $\mathbf{1}$<br>9<br>8              | 3<br>$\mathbf{1}$<br>6<br>8 |
| 7                                     | $\overline{2}$<br>5<br>9          | $\frac{2}{5}$<br>9  |                          | $\overline{2}$<br>$\overline{1}$<br>8      | 3                             | 6                   | 2<br>$\mathbf{1}$<br>8              | $\mathbf{1}$<br>5<br>8      |
| 8                                     | 3                                 | $\overline{c}$<br>6 | 5                        | $\overline{2}$<br>$\overline{1}$<br>6<br>7 | $\mathbf{1}$<br>6<br>7        | 9                   | $\overline{2}$<br>$\mathbf{1}$<br>4 | 1<br>4<br>7                 |
| $\overline{c}$<br>6<br>$\overline{4}$ | $\overline{\mathbf{c}}$<br>5<br>4 |                     | 9                        | $\overline{\mathbf{c}}$<br>6<br>7<br>8     | 6<br>8<br>7                   | 8<br>7              | 3                                   | 5<br>8<br>7                 |

Validations effectuées et, après avoir appliqué les techniques de base, extension du RC. Deux 5 verts en L5. On remarquera que le 4 vert de L2C2 est placé précisément en tenant compte de l'inexistence du groupe rouge. Nous pouvons désormais exploiter les RVC comme le permet le CV classique, à ceci près, qu'il reste à déterminer le RG. Ce n'est pas toujours indispensable, mais son identification rend la recherche plus facile grâce à son côté pratique.

| $\overline{2}$<br>1<br>4      | 6                               | 2<br>8              | $\overline{1}$<br>7 | 9                                        | 5                           | 3           | 4<br>8                                | 4<br>7<br>8                   |
|-------------------------------|---------------------------------|---------------------|---------------------|------------------------------------------|-----------------------------|-------------|---------------------------------------|-------------------------------|
| $\frac{1}{4}$<br>9            | 4<br>9<br>8                     | 8<br>9              | 1<br>6<br>7         | 3                                        | $\mathbf 1$<br>6            | 4<br>7<br>8 | 5                                     | 2                             |
| 5                             | 7                               | 3                   | 8                   | 4                                        | 2                           | 1           | 6                                     | 9                             |
| 6<br>9                        | 5<br>8<br>9                     | 4                   | 3                   | $\overline{1}$<br>6<br>5<br>8<br>7       | $\mathbf{1}$<br>6<br>7<br>8 | 2           | $\overline{1}$<br>8<br>9              | $\mathbf{1}$<br>6<br>8        |
| 3<br>6                        | 1                               | 5<br>6<br>8         | 2                   | 5<br>6<br>8                              | 9                           | 4<br>8      |                                       | 3<br>4<br>6<br>8              |
| $\overline{c}$<br>3<br>6<br>9 | $\overline{2}$<br>9<br>8        | 7                   | $\mathbf{1}$<br>6   | $\mathbf{1}$<br>6<br>8                   | 4                           | 5           | $\overline{1}$<br>9<br>8              | 3<br>$\overline{1}$<br>6<br>8 |
|                               | $\frac{2}{5}$<br>9              | $\frac{2}{5}$<br>9  | 4                   | $\overline{2}$<br>$\mathbf{1}$<br>8      | 3                           | 6           | $\overline{2}$<br>$\overline{1}$<br>8 | $\mathbf{1}$<br>5<br>8        |
| 8                             | 3                               | $\overline{2}$<br>6 | 5                   | $\overline{c}$<br>$\mathbf{1}$<br>6<br>7 | $\mathbf{1}$<br>6<br>7      | 9           | $\overline{2}$<br>$\mathbf{1}$<br>4   | $\mathbf{1}$<br>4<br>7        |
| $\overline{2}$<br>6<br>4      | $\frac{2}{5}$<br>$\overline{4}$ | 1                   | 9                   | $\overline{c}$<br>6<br>7<br>8            | 6<br>8<br>7                 | 8<br>7      | 3                                     | 5<br>8<br>7                   |

Maintenant que nous savons que les candidats placés entre rouge et bleu doivent être éliminés, c'est le moment d'en profiter. Le 1 bleu virtuel de L2C1 induit un 9 bleu virtuel en L46C1, d'où les trois 9 éliminés en B1 et B4.

| $\overline{2}$<br>1<br>4       | 6                                              | 2<br>8              | 1<br>7                   | 9                                          | 5                             | 3           | $\overline{4}$<br>8                            | 4<br>$\overline{7}$<br>8 |
|--------------------------------|------------------------------------------------|---------------------|--------------------------|--------------------------------------------|-------------------------------|-------------|------------------------------------------------|--------------------------|
| $\mathbf{1}$<br>$\overline{4}$ | 4<br>9<br>8                                    | 8<br>9              | $\overline{1}$<br>6<br>7 | 3                                          | $\mathbf 1$<br>6              | 4<br>7<br>8 | 5                                              | 2                        |
| 5                              | 7                                              | 3                   | 8                        | 4                                          | 2                             | 1           | 6                                              | 9                        |
| 6<br>9                         | 5<br>8                                         | 4                   | 3                        | $\overline{1}$<br>5<br>6<br>8<br>7         | $\overline{1}$<br>6<br>7<br>8 | 2           | $\overline{1}$<br>8<br>9                       | $\overline{1}$<br>6<br>8 |
| 3<br>6                         | 1                                              | 5<br>8<br>6         | 2                        | 5<br>6<br>8                                | 9                             | 4<br>8      |                                                | 3<br>6<br>4<br>8         |
| 2<br>3<br>6<br>9               | $\overline{c}$<br>8                            | 7                   | $\mathbf{1}$<br>6        | $\mathbf 1$<br>6<br>8                      | 4                             | 5           | 1<br>9<br>8                                    | 3<br>1<br>6<br>8         |
| 7                              | $\overline{c}$<br>5<br>9                       | $\frac{2}{5}$<br>9  | 4                        | $\overline{2}$<br>$\mathbf 1$<br>8         | 3                             | 6           | $\overline{2}$<br>$\overline{\mathbf{1}}$<br>8 | 1<br>5<br>8              |
| 8                              | 3                                              | $\overline{2}$<br>6 | 5                        | $\overline{2}$<br>$\overline{1}$<br>6<br>7 | $\mathbf{1}$<br>7             | 9           | $\overline{2}$<br>$\mathbf{1}$<br>4            | 1<br>4<br>7              |
| $\overline{2}$<br>6<br>4       | $\overline{\mathbf{c}}$<br>5<br>$\overline{4}$ |                     | 9                        | $\overline{c}$<br>6<br>7<br>8              | 6<br>8<br>7                   | 8<br>7      | 3                                              | 5<br>8<br>7              |

Extension du RVC bleu. Validation du 5 de L9C9.

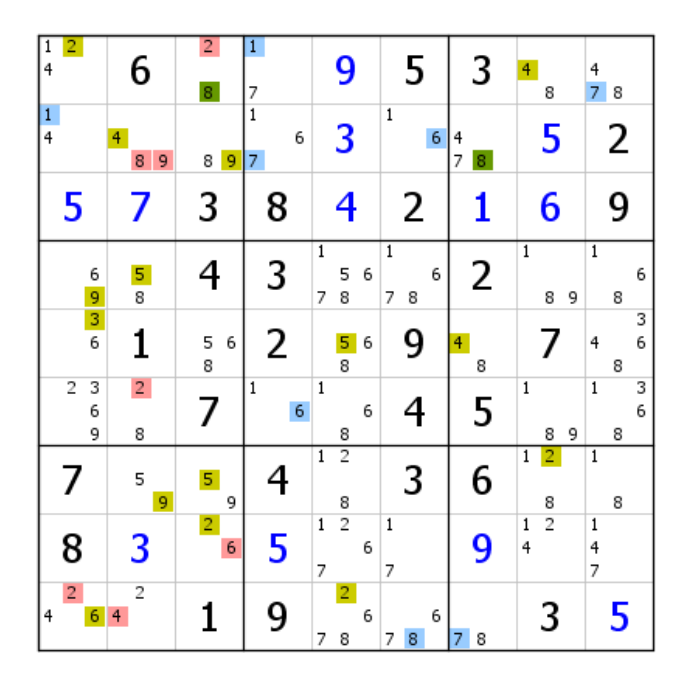

Après validation du 5, la situation semble bloquée. Plutôt que de recourir au couple RC/RF, une CMS RV est installée en L1C3 (CG 2 rouge virtuel et 8 vert générique). Ne pas confondre ce réseau vert avec le RC. Ce choix est intéressant, car soit le vert couvrira la grille avec le bleu qu'il valide (CMS type RV), soit il est invalidé, et quelques placements suivront. Ici, si le vert était la bonne couleur, L6C1 serait vide.

| $\vert$ 1<br>$\overline{4}$ | 6              | 2             | $\mathbf{1}$<br>7        | 9                                           | 5                                          | 3                   | 4<br>8                             | 4<br>7<br>8              |
|-----------------------------|----------------|---------------|--------------------------|---------------------------------------------|--------------------------------------------|---------------------|------------------------------------|--------------------------|
| $\frac{1}{4}$               | 9<br>8         | 8<br>9        | $\overline{1}$<br>6<br>7 | 3                                           | $\mathbf{1}$<br>6                          | 4<br>$\overline{7}$ | 5                                  | 2                        |
| 5                           | 7              | 3             | 8                        | 4                                           | 2                                          | 1                   | 6                                  | 9                        |
| 6<br>9                      | 5<br>8         | 4             | 3                        | $\overline{\mathbf{1}}$<br>5<br>6<br>8<br>7 | $\overline{1}$<br>6<br>$\overline{7}$<br>8 | 2                   | $\overline{1}$<br>8<br>9           | 1<br>6<br>8              |
| 3<br>6                      | 1              | $\frac{5}{8}$ | 2                        | 5<br>6<br>8                                 | 9                                          | $\overline{4}$<br>8 |                                    | 3<br>4<br>6<br>8         |
| 3<br>6<br>9                 | $\overline{2}$ | 7             | 1<br>6                   | $\mathbf{1}$<br>6<br>8                      | 4                                          | 5                   | $\mathbf{1}$<br>9<br>8             | 3<br>1<br>6<br>8         |
| 7                           | 5<br>9         | 5<br>9        | 4                        | $\overline{2}$<br>$\mathbf{1}$<br>8         | 3                                          | 6                   | 2<br>$\mathbf{1}$<br>8             | $\mathbf{1}$<br>8        |
| 8                           | 3              | 6             | 5                        | $\overline{2}$<br>$\mathbf 1$<br>7          | $\mathbf{1}$<br>7                          | 9                   | $\overline{2}$<br>$\mathbf 1$<br>4 | 1<br>4<br>$\overline{7}$ |
| $\overline{2}$              |                | 1             | 9                        | 6<br>7<br>8                                 | 6<br>8<br>7                                | 8<br>7              | 3                                  | 5                        |

Voici la grille après quelques validations de candidats. Il ne reste plus que le RVC bleu qui est exploitable, et ce RVC est mauvais. En effet, si le bleu était la bonne couleur, il y aurait deux 9 en B6 (en L46C8). Dans ce cas de figure, seul le 7 générateur du RVC peut être éliminé. Le RG n'a pas été identifié ; pourtant, cette validation suffit à résoudre la grille par effet domino.

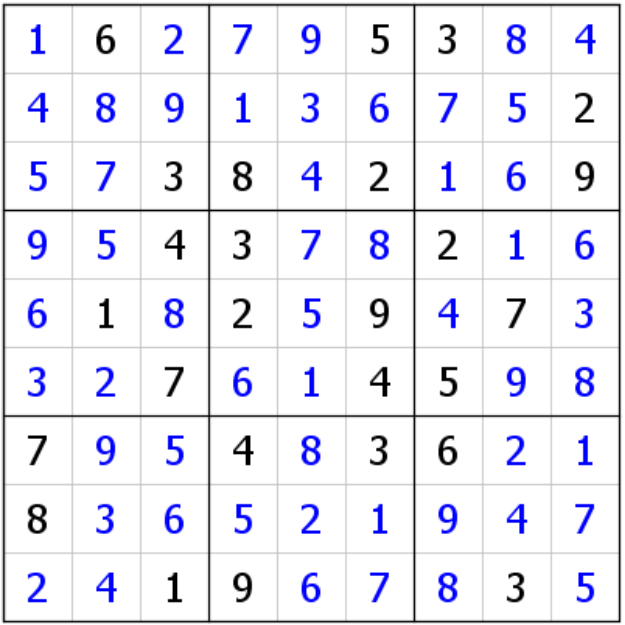

Voir ci-dessous une autre façon de résoudre la grille.

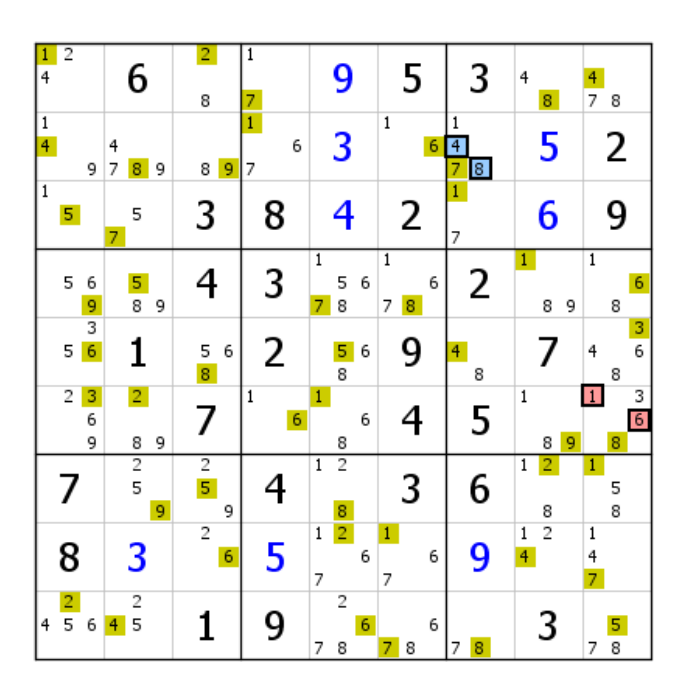

Les deux RVC sont générés par un groupe. Le RC est installé et couvre la grille, qui est résolue. Ce backdoor est immédiat. On peut, si on le souhaite, ne pas développer le RC jusqu'au bout, autrement dit ne pas chercher la contradiction, ce qui n'est pas très logique, mais pourquoi pas ? Voir, donc, une troisième solution avec ces mêmes RVC, et avec le RC et le RF.

| 1<br>$\overline{4}$ | $\overline{2}$ |                    |                | 6                   |   | 2<br>8         |   | 7                 |                   | 9                   |   |                     | 5      |                          | 3 | 4                         | 8                   |   | 4<br>7                     | 8                          |
|---------------------|----------------|--------------------|----------------|---------------------|---|----------------|---|-------------------|-------------------|---------------------|---|---------------------|--------|--------------------------|---|---------------------------|---------------------|---|----------------------------|----------------------------|
| $\mathbf{1}$<br>4   |                | 9                  | 4<br>7         | 8                   | 9 | 8              | 9 | 1<br>6<br>7       |                   | 3                   |   | $\overline{1}$      | 6      | 1<br>$\overline{4}$<br>7 | 8 |                           | 5                   |   |                            | 2                          |
| $\mathbf{1}$        | 5              |                    | 7              | 5                   |   | 3              |   | 8                 |                   | 4                   |   |                     | 2      | $\mathbf{1}$<br>7        |   |                           | 6                   |   |                            | 9                          |
|                     | 5              | 6<br>9             |                | 5<br>8              | 9 | 4              |   | 3                 | $\mathbf{1}$<br>7 | 5<br>8              | 6 | $\overline{1}$<br>7 | 6<br>8 |                          | 2 | $\mathbf{1}$              | 8                   | 9 | $\mathbf{1}$               | 6<br>8                     |
|                     | 5              | 3<br>6             |                | 1                   |   | 5<br>8         | 6 | 2                 |                   | 5<br>8              | 6 |                     | 9      | 4                        | 8 |                           |                     |   | 4                          | 3<br>6<br>8                |
|                     | 2              | $\frac{3}{6}$<br>9 |                | $\overline{2}$<br>8 | 9 | 7              |   | $\mathbf{1}$<br>6 | $\overline{1}$    | 8                   | 6 |                     |        |                          | 5 | $\mathbf{1}$              | 8                   | 9 | $\color{red}\blacklozenge$ | 3<br>$6 \overline{6}$<br>8 |
|                     | 7              |                    |                | $\frac{2}{5}$       | 9 | $\frac{2}{5}$  | 9 | 4                 | $\mathbf{1}$      | $\overline{2}$<br>8 |   |                     | 3      |                          | 6 | $\,1$                     | $\overline{2}$<br>8 |   | 1                          | 5<br>8                     |
|                     | 8              |                    |                | 3                   |   | $\overline{c}$ | 6 | 5                 | $\mathbf 1$<br>7  | $\overline{c}$      | 6 | $\mathbf{1}$<br>7   | 6      |                          | 9 | $\,1\,$<br>$\overline{4}$ | $\overline{c}$      |   | 1<br>4<br>7                |                            |
| $\overline{4}$      | $\frac{2}{5}$  | 6                  | $\overline{4}$ | $\frac{2}{5}$       |   |                |   | 9                 | 7                 | $\overline{c}$<br>8 | 6 | 7                   | 6<br>8 | 7                        | 8 |                           | 3                   |   | 7                          | $\frac{5}{8}$              |

On retrouve les deux RVC dont le rouge est bien déployé.

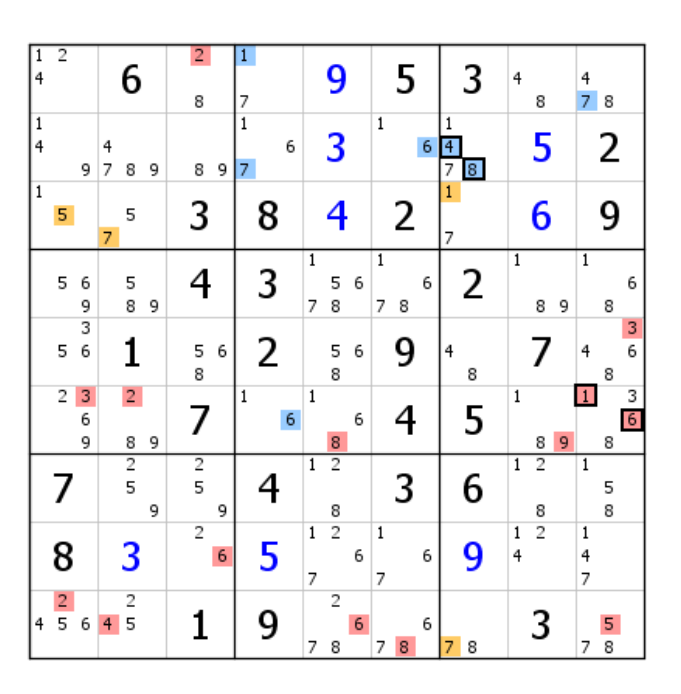

Installation du RVC bleu. Quelques-uns de ses éléments sont communs, d'où le RF.

| $\frac{1}{4}$             | 2              |             |                | 6                   |   | 2<br>8              | 7           | 9                                   |                        | 5      | 3                   | 4<br>8                              | 4<br>7<br>8                   |
|---------------------------|----------------|-------------|----------------|---------------------|---|---------------------|-------------|-------------------------------------|------------------------|--------|---------------------|-------------------------------------|-------------------------------|
| $\,1\,$<br>$\overline{4}$ |                | 9           | 4<br>7         | 8                   | 9 | 9<br>8              | 1<br>6<br>7 | 3                                   | $\mathbf{1}$           | 6      | 1<br>4<br>ø<br>7    | 5                                   | 2                             |
| $1\,$                     | 5              |             | $\overline{7}$ | 5                   |   | 3                   | 8           | 4                                   |                        | 2      | $\mathbf{1}$<br>7   | 6                                   | 9                             |
|                           | 5              | 6<br>9      |                | 5<br>8              | 9 | 4                   | 3           | 1<br>5<br>8<br>7                    | $\mathbf{1}$<br>6<br>7 | 6<br>8 | 2                   | $\overline{1}$<br>8<br>9            | 1<br>6<br>8                   |
|                           | 5              | 3<br>6      |                | 1                   |   | 5<br>6<br>8         | 2           | 5<br>$\overline{\mathbf{8}}$        | 6                      | 9      | $\overline{4}$<br>8 |                                     | 3<br>6<br>4<br>8              |
|                           | $\overline{2}$ | 3<br>6<br>9 |                | $\overline{2}$<br>8 | 9 | 7                   | 1<br>6      | $\mathbf{1}$<br>8                   | 6                      | 4      | 5                   | $\mathbf 1$<br>9<br>8               | 3<br>1<br>$\overline{6}$<br>8 |
|                           | 7              |             |                | $\frac{2}{5}$       | 9 | $\frac{2}{5}$<br>9  |             | $\overline{2}$<br>1<br>8            |                        | 3      | 6                   | $\overline{2}$<br>$\mathbf{1}$<br>8 | $\mathbf{1}$<br>5<br>8        |
|                           | 8              |             |                | 3                   |   | $\overline{c}$<br>6 | 5           | $\overline{2}$<br>$\mathbf{1}$<br>7 | 1<br>6<br>7            | 6      | 9                   | $\overline{2}$<br>1<br>4            | 1<br>4<br>7                   |
| 4                         | $\frac{2}{5}$  | 6           | 4              | $\frac{2}{5}$       |   | 1                   | 9           | $\overline{c}$<br>7<br>8            | 6<br>7                 | 6<br>8 | 8                   | 3                                   | 5<br>8<br>7                   |

Installation du RC ; un 7 éliminé en B8, et identification du RG du RF et du RC en L9C7.

| $\mathbf{1}$<br>$\overline{4}$ | 2              |             |        | 6                        | 2<br>8              | 7                        | 9                                             |   |                     | 5      | 3                              | 4              | 8                   |   | 4<br>7<br>8            |        |
|--------------------------------|----------------|-------------|--------|--------------------------|---------------------|--------------------------|-----------------------------------------------|---|---------------------|--------|--------------------------------|----------------|---------------------|---|------------------------|--------|
| $\overline{1}$<br>4            |                | 9           | 4<br>7 | 8 <sup>1</sup><br>9      | 8<br>9              | $\overline{1}$<br>6<br>7 | 3                                             |   | $\overline{1}$      | 6      | 1<br>ø<br>7                    |                | 5                   |   | 2                      |        |
| $\overline{1}$                 | 5              |             | 7      | 5                        | 3                   | 8                        | 4                                             |   |                     | 2      | $\mathbf{1}$<br>$\overline{7}$ |                | 6                   |   | 9                      |        |
|                                | 5              | 6<br>9      |        | 5<br>8<br>9              | 4                   | 3                        | $\overline{\mathbf{1}}$<br>5<br>8<br>7        | 6 | $\overline{1}$<br>7 | 6<br>8 | 2                              | $\overline{1}$ | 8                   | 9 | $\mathbf{1}$<br>8      | 6      |
|                                | 5              | 3<br>6      |        | 1                        | 5<br>8<br>6         | 2                        | $\frac{5}{8}$                                 | 6 |                     | 9      | 4<br>8                         |                |                     |   | 8                      | 3<br>6 |
|                                | $\overline{c}$ | 3<br>6<br>9 |        | $\overline{2}$<br>8<br>9 | 7                   | 4<br>6                   | $\mathbf{1}$<br>8                             | 6 |                     |        | 5                              | 1              | 8                   | 9 | $\vert 1 \vert$<br>8   | 3<br>6 |
|                                | 7              |             |        | $\overline{2}$<br>5<br>9 | $\frac{2}{5}$<br>9  |                          | $\overline{2}$<br>$\overline{1}$              |   |                     | 3      | 6                              | $\mathbf{1}$   | $\overline{2}$<br>8 |   | $\mathbf{1}$<br>5<br>8 |        |
|                                | 8              |             |        | 3                        | $\overline{c}$<br>6 | 5                        | $\frac{8}{2}$<br>$\overline{\mathbf{1}}$<br>7 | 6 | $\mathbf{1}$<br>7   | 6      | 9                              | $\,1$<br>4     | $\overline{2}$      |   | $\mathbf{1}$<br>4<br>7 |        |
| 4                              | $\frac{2}{5}$  | 6           | 4      | $\frac{2}{5}$            |                     | 9                        | $\overline{2}$<br>8                           | 6 | 7                   | 6<br>8 | 8<br>7                         |                | 3                   |   | 5<br>8<br>7            |        |

Installation du RG vert/marron. Six éliminations et trois validations, celles déjà vues plus haut.

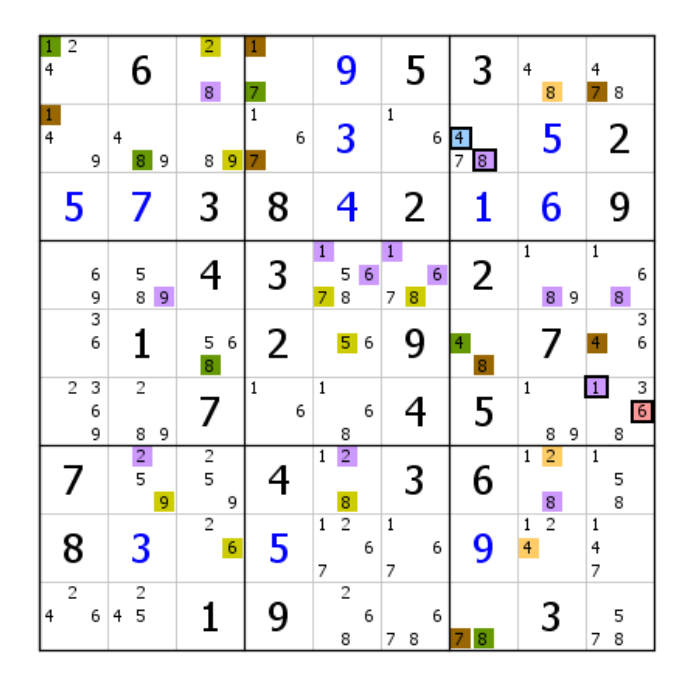

Les validations ont permis une extension du RG. En toute rigueur, les groupes générateurs des RVC ne sont plus utiles. De nombreuses éliminations, dont certaines méritent quelques explications. La suppression des 8 de L4C89 donne un triplet 1-6-9 en L4C189, ce qui explique les éliminations des 1, 6 et 9 de L4. Validation du 2 de L1C3.

| $\overline{4}$      | 6                   | 2      | 7                        | 9                   | 5                      | 3                                     | 4<br>8              | 4<br>$\overline{7}$<br>8    |
|---------------------|---------------------|--------|--------------------------|---------------------|------------------------|---------------------------------------|---------------------|-----------------------------|
| $\frac{1}{4}$<br>9  | 4<br>9<br>8         | 9      | $\overline{1}$<br>6<br>7 | 3                   | $\overline{1}$<br>6    | $\overline{4}$<br>7<br>$\overline{8}$ | 5                   | 2                           |
| 5                   | 7                   | 3      | 8                        | 4                   | 2                      | 1                                     | 6                   | 9                           |
| 6<br>$\frac{9}{3}$  | 5                   | 4      | 3                        |                     | $\mathbf{1}$<br>6<br>8 | 2                                     | $\overline{1}$<br>9 | $\mathbf{1}$<br>6           |
| 6                   | 1                   | 8      | 2                        | 6<br>5              | 9                      | 4                                     |                     | 3<br>6<br>4                 |
| 2<br>3<br>6<br>9    | $\overline{2}$<br>9 | 7      | $\mathbf{1}$<br>6        | 1<br>6<br>8         | 4                      | 5                                     | 1<br>8<br>9         | 3<br>$\mathbf{1}$<br>6<br>8 |
| 7                   | 9                   | 5<br>9 | 4                        | $\overline{1}$<br>8 | 3                      | 6                                     | 2                   | $\overline{1}$<br>5<br>8    |
| 8                   | 3                   | 6      | 5                        | 2                   | $\mathbf 1$<br>7       | 9                                     | $\,1$<br>4          | 1<br>4<br>7                 |
| $\overline{2}$<br>4 | $\overline{2}$<br>4 |        | 9                        | 6<br>8              | 6<br>7<br>8            | 8<br>7                                | 3                   | 5<br>8<br>7                 |

La validation du 2 a généré un effet domino. Les validations sont en cours. Le 8 vert générique de L2C2 est validé, ce qui revient à une contradiction pour le marron. La grille se termine avec les candidats verts. Cela prouve ce que nous savions : les RVC sont invalides tous les deux.

Il n'est pas rare d'avoir intérêt dès le début à déployer les RC et RF plutôt que de chercher uniquement la contradiction ou non-contradiction chez le RC. Voir exemple suivant :

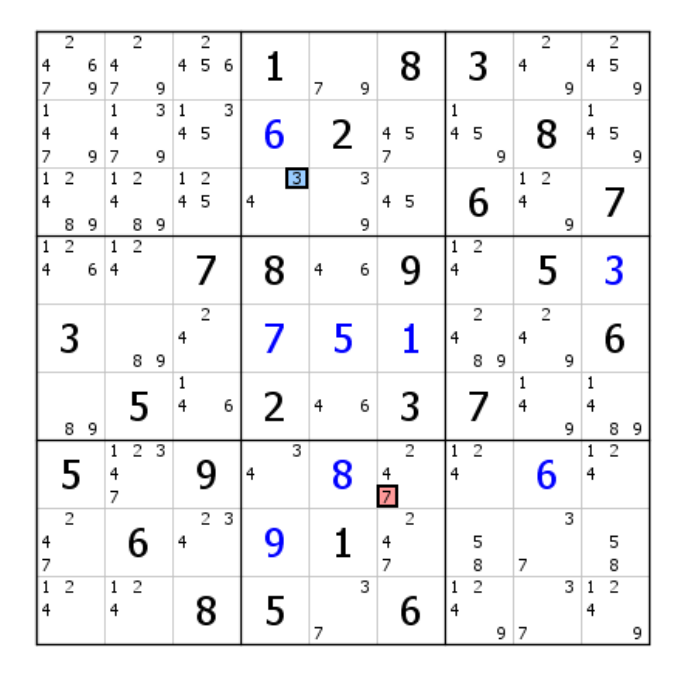

Sur cette grille de niveau 12 sont représentés les candidats générateurs des deux RVC.

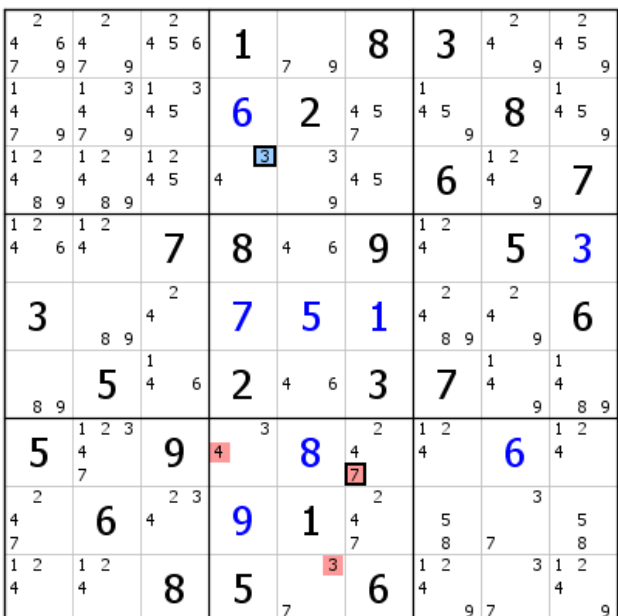

Parmi les critères de choix des candidats (ou groupes de candidats) générateurs, le premier impose le déploiement le plus large des RVC. Le développement partiel du RVC rouge permet de se rendre compte que le candidat bleu générateur est aussi un candidat commun aux deux RVC. Il appartient donc au réseau fils (RF) et, puisqu'il est générateur, tous les candidats du RVC bleu sont aussi dans le RF. Mieux ! Le candidat générateur du RVC rouge génère le RVC bleu. Dans ces conditions, les RVC bleu est un sousensemble du rouge. Nous sommes assurés d'obtenir un couple RF/RC largement exploitable.

| 4<br>7                           | $\overline{2}$ | 6<br>9 | 4<br>7            | $\overline{2}$ | 9      | 4                 | $\frac{2}{5}$       | 6 | 1              |   | $\overline{7}$ | 9      |                     | 8 |                   | 3              |   | 4      | $\overline{2}$ | 9 | 4                 | $\frac{2}{5}$  | 9 |
|----------------------------------|----------------|--------|-------------------|----------------|--------|-------------------|---------------------|---|----------------|---|----------------|--------|---------------------|---|-------------------|----------------|---|--------|----------------|---|-------------------|----------------|---|
| $\overline{1}$<br>4<br>7         |                | 9      | 1<br>4<br>7       |                | 3<br>9 | 1<br>4            | 5                   | 3 | 6              |   |                | 2      | 4<br>7              | 5 | 1<br>4            | 5              | 9 |        | 8              |   | 1<br>4            | 5              | 9 |
| $\overline{1}$<br>$\overline{4}$ | 2<br>8         | 9      | $\mathbf{1}$<br>4 | 2<br>8         | 9      | $\,1$<br>4        | $\overline{c}$<br>5 |   | $\overline{4}$ | 3 |                | 3<br>9 | 4                   | 5 |                   | 6              |   | 1<br>4 | $\overline{c}$ | 9 |                   |                |   |
| $\mathbf{1}$<br>$\overline{4}$   | $\overline{2}$ | 6      | $\mathbf{1}$<br>4 | $\overline{2}$ |        |                   | 7                   |   | 8              |   | 4              | 6      |                     | 9 | 1<br>4            | 2              |   |        | 5              |   |                   | 3              |   |
|                                  | 3              |        |                   | 8              | 9      | 4                 | 2                   |   |                |   |                | 5      |                     | 1 | 4                 | 2<br>8         | 9 | 4      | $\overline{2}$ | 9 |                   | 6              |   |
|                                  | 8              | 9      |                   | 5              |        | $\mathbf{1}$<br>4 |                     | 6 | 2              |   | 4              | 6      |                     | 3 |                   | 7              |   | 1<br>4 |                | 9 | 1<br>4            | 8              | 9 |
|                                  | 5              |        | 1<br>4<br>7       | $\overline{2}$ | 3      |                   | 9                   |   | 4              | 3 |                | 8      | 4<br>$\overline{7}$ | 2 | $\mathbf{1}$<br>4 | $\overline{2}$ |   |        | 6              |   | $\mathbf{1}$<br>4 | $\overline{2}$ |   |
| 4                                | $\overline{2}$ |        |                   | 6              |        | 4                 | 2                   | 3 | 9              |   |                |        | 4<br>7              | 2 |                   | 5              |   | 7      |                | 3 |                   | 5<br>8         |   |
| $\frac{7}{1}$<br>4               | $\overline{c}$ |        | $\mathbf{1}$<br>4 | $\overline{2}$ |        |                   | 8                   |   | 5              |   | 7              | 3      |                     | 6 | 1<br>4            | $\frac{8}{2}$  | 9 | 7      |                | 3 | $\mathbf 1$<br>4  | $\overline{2}$ | 9 |

Le RC prend sa source en deux points, puisqu'il est toujours possible de considérer ces RVC comme séparés : le 4 de L3C4 (générateur du RVC bleu), et le 7 de L9C5 (générateur du RVC rouge). Ici, n'est représenté que le 4 vert de B2, car il suffit pour installer un vaste RG.

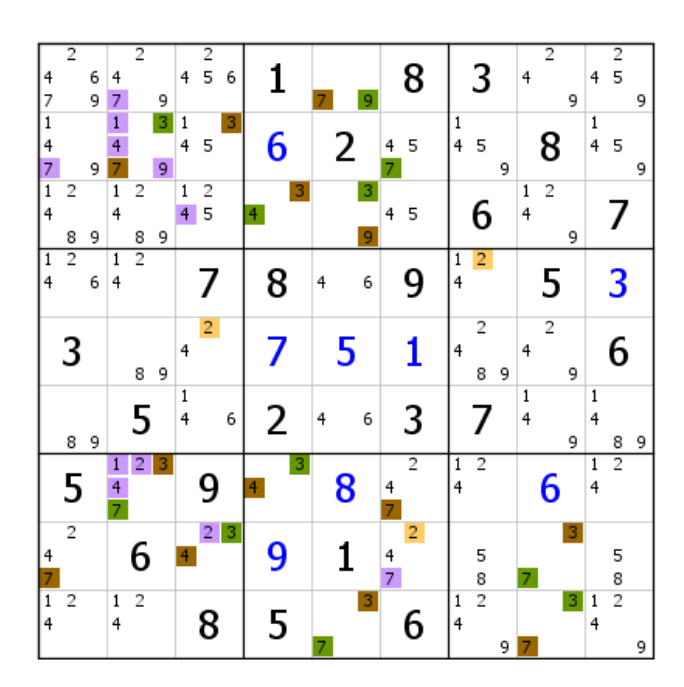

Voici le vaste RG annoncé. Onze éliminations qui donnent lieu à une nouvelle extension du RG.

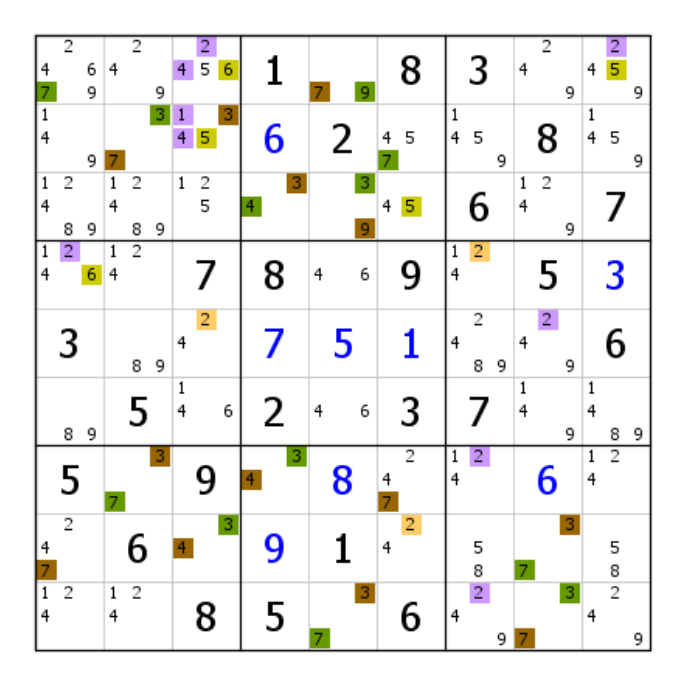

Extension du RG suivie par une extension du RV vert. Neuf éliminations qui préfigurent une extension supplémentaire du RG.

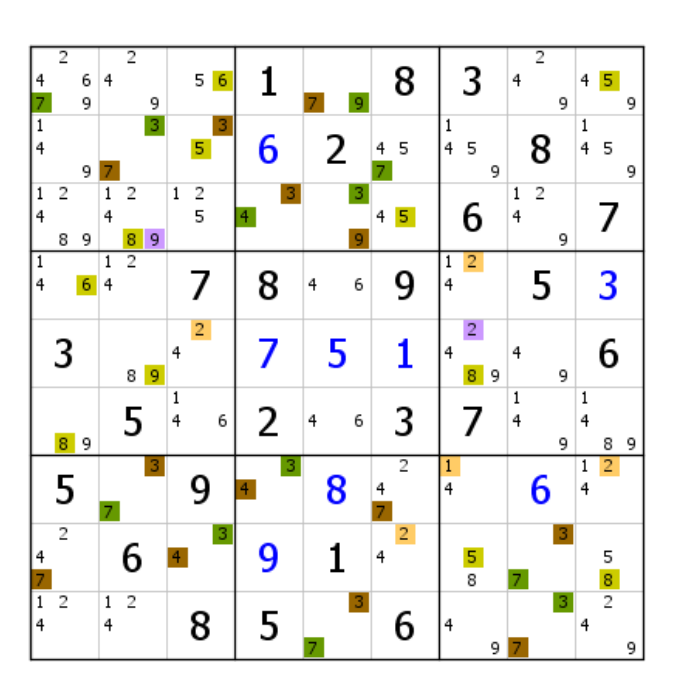

Extension du RG, puis des deux RV. Validation d'un 2 en B6 et B4.

| 6 <sub>1</sub><br>7                        | $\overline{2}$<br>4<br>9 | 5 6                 | 1      | 9<br>7              | 8                        | 3                              | $\overline{2}$<br>4<br>9 | 4<br>5<br>9                 |
|--------------------------------------------|--------------------------|---------------------|--------|---------------------|--------------------------|--------------------------------|--------------------------|-----------------------------|
| $\overline{4}$<br>9                        | 3<br>7                   | 3<br>5              | 6      | 2                   | 4                        | 1<br>$\overline{4}$<br>5<br>9  | 8                        | $\mathbf{1}$<br>4<br>5<br>9 |
| $\overline{c}$<br>$\overline{4}$<br>9<br>8 | $\overline{c}$<br>4<br>8 |                     | 3<br>4 | 3<br>9              | 5                        | 6                              | $\overline{2}$<br>4<br>9 |                             |
| 1<br>$\overline{4}$<br>6                   | 1<br>4                   | 7                   | 8      | 6<br>4              | 9                        | 2                              | 5                        | 3                           |
| 3                                          | 9<br>8 <sup>1</sup>      | 2                   |        | 5                   | 1                        | 4<br>8<br>9                    | 4<br>9                   | 6                           |
| 8<br>9                                     | 5                        | $\overline{6}$<br>4 | 2      | 6<br>$\overline{4}$ | 3                        | 7                              | 1                        | 8<br>9                      |
| 5                                          | 3<br>7                   | 9                   | 3<br>4 | 8                   | $\overline{2}$<br>4<br>7 | $\mathbf{1}$<br>$\overline{4}$ | 6                        | $\overline{2}$<br>1<br>4    |
| $\overline{2}$<br>4<br>7                   | 6                        | 3<br>4 <sup>1</sup> | 9      | 1                   | $\overline{2}$<br>4      | $\frac{5}{8}$                  | 3<br>7                   | 5                           |
| $\overline{1}$<br>$\overline{2}$<br>4      | $\overline{2}$<br>1<br>4 | 8                   | 5      | 3<br>$\overline{7}$ | 6                        | 4<br>9                         | 3<br>7                   | $\frac{8}{2}$<br>4<br>9     |

Extension du RG et placement du 8 marron virtuel en L6C9 (double paire virtuelle marron 4-9 en L19C9).

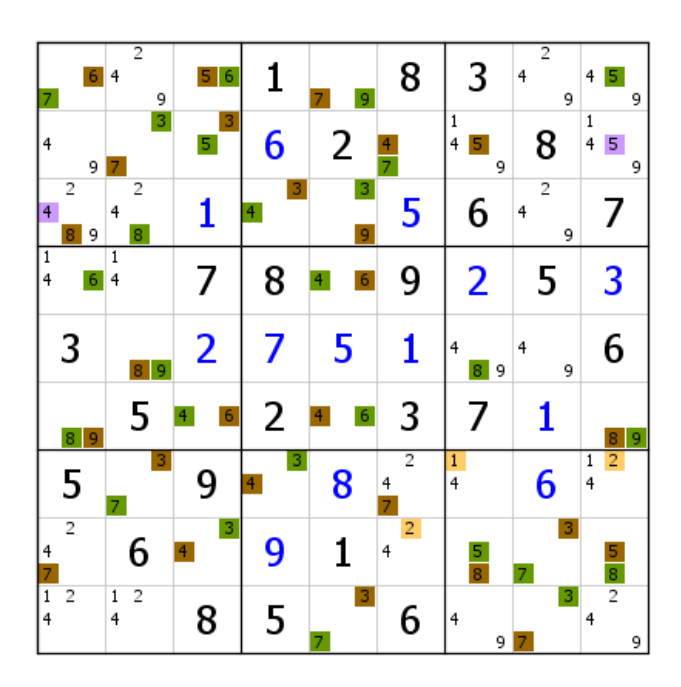

Dernière extension du RG. Si le marron était la bonne couleur, L2C1 serait vide. La grille se termine avec les candidats verts validés.

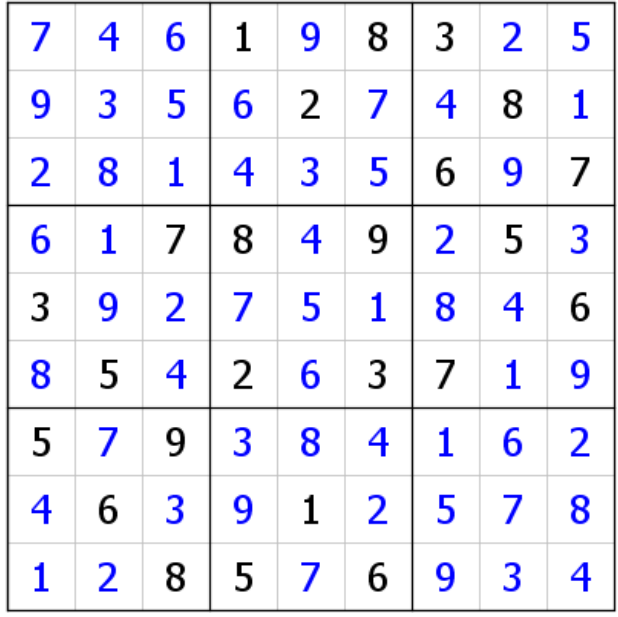

Il n'est pas certain, dans cet exemple, que la recherche de l'éventuelle contradiction du RC est une meilleure solution.

# **Exemple 8**

Parfois, la configuration qui se présente nous oblige à installer le RC alors que le choix d'installer les deux RVC a été pris, considérant le déploiement du RC difficile à mettre en œuvre. Ceci est dû au constat a posteriori que les deux RVC et le RF ne sont pas exploitables. La grille de niveau 14/15 ci-dessous l'illustre.

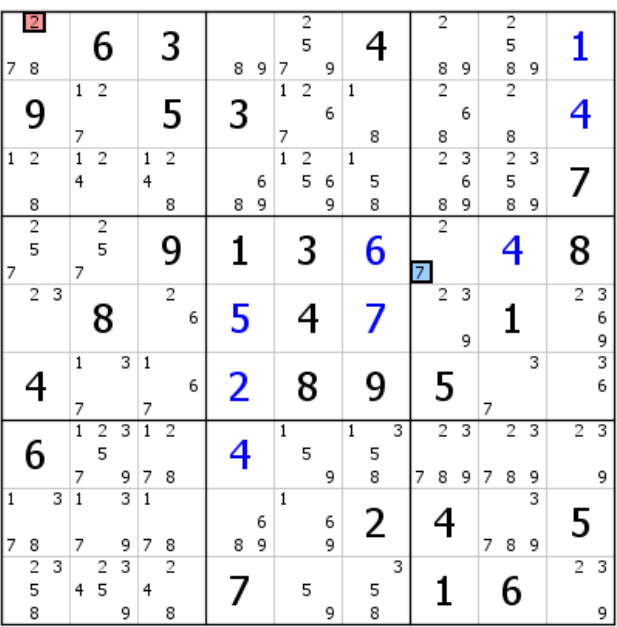

Voici donc les candidats générateurs des deux RVC.

| 7                 | $\overline{2}$<br>8               |   |                     | 6                   |                         |                     | 3                   |   |   | 8<br>9      | 7                   | $\overline{2}$<br>5           | 9      |              | 4                       |   |   | $\overline{2}$<br>8          | 9           |   | $\overline{2}$<br>5<br>8     | 9      |                         |             |
|-------------------|-----------------------------------|---|---------------------|---------------------|-------------------------|---------------------|---------------------|---|---|-------------|---------------------|-------------------------------|--------|--------------|-------------------------|---|---|------------------------------|-------------|---|------------------------------|--------|-------------------------|-------------|
|                   | 9                                 |   | 1<br>7              | $\overline{c}$      |                         |                     | 5                   |   |   | 3           | $\overline{1}$<br>7 | 2                             | 6      | 1            | 8                       |   |   | $\overline{\mathbf{c}}$<br>8 | 6           |   | $\overline{\mathbf{c}}$<br>8 |        | 4                       |             |
| $\mathbf{1}$      | $\overline{\phantom{a}}$<br>8     |   | $\overline{1}$<br>4 | $\overline{c}$      |                         | $\mathbf 1$<br>4    | $\overline{c}$<br>8 |   |   | 6<br>9<br>8 | $\overline{1}$      | $\overline{\phantom{a}}$<br>5 | 6<br>9 | $\mathbf{1}$ | 5<br>8                  |   |   | $\overline{2}$<br>8          | 3<br>6<br>9 |   | $\overline{c}$<br>5<br>8     | 3<br>9 |                         |             |
| 17                | $\frac{2}{5}$                     |   | 7                   | 2<br>5              |                         |                     | 9                   |   |   | 1           |                     | 3                             |        |              | 6                       |   | 7 | $\overline{2}$               |             |   | 4                            |        | 8                       |             |
|                   | $\overline{2}$                    | 3 |                     | 8                   |                         |                     | $\overline{2}$      | 6 |   | 5           |                     | 4                             |        |              | $\overline{\mathbf{z}}$ |   |   | 2                            | 3<br>9      |   |                              |        | $\overline{c}$          | 3<br>6<br>9 |
|                   | 4                                 |   | $\,1$<br>7          |                     | $\overline{\mathbf{3}}$ | $\mathbf{1}$<br>7   |                     | 6 |   | 2           |                     | 8                             |        |              | 9                       |   |   | 5                            |             | 7 |                              | 3      |                         | 3<br>6      |
|                   | 6                                 |   | $\overline{1}$<br>7 | $\overline{2}$<br>5 | 3<br>9                  | $\overline{1}$<br>7 | $\overline{2}$<br>8 |   |   | 4           | 1                   | 5                             | 9      | $\mathbf{1}$ | 5<br>8                  | 3 | 7 | $\overline{2}$<br>8          | 3<br>9      | 7 | 2<br>8                       | 3<br>9 | $\overline{2}$          | 3<br>9      |
| $\mathbf{1}$<br>7 | 8                                 | 3 | $\overline{1}$<br>7 |                     | 3<br>9                  | $\mathbf{1}$<br>7   | 8                   |   |   | 6<br>9<br>8 | 1                   |                               | 6<br>9 |              | 2                       |   |   |                              |             | 7 | 8                            | 3<br>9 | 5                       |             |
|                   | $\overline{\mathbf{c}}$<br>5<br>8 | 3 | 4                   | $\overline{c}$<br>5 | 3<br>9                  | 4                   | 2<br>8              |   | 7 |             |                     | 5                             | 9      |              | 5<br>8                  | 3 |   |                              |             |   | 6                            |        | $\overline{\mathbf{c}}$ | 3<br>9      |

Le RVC bleu occupe assez bien l'espace.

| 7                 | $\overline{2}$<br>8 |   |                               | 6                   |        |                     | 3                   |   | 8<br>9      | 7                   | $\overline{2}$<br>5 | 9      |                | 4           |   | $\overline{2}$<br>8 | 9           |   | $\overline{2}$<br>5<br>8          | 9                       |                |             |
|-------------------|---------------------|---|-------------------------------|---------------------|--------|---------------------|---------------------|---|-------------|---------------------|---------------------|--------|----------------|-------------|---|---------------------|-------------|---|-----------------------------------|-------------------------|----------------|-------------|
|                   | 9                   |   | $\mathbf{1}$<br>$\frac{7}{1}$ | $\overline{c}$      |        |                     | 5                   |   | 3           | $\overline{1}$<br>7 | $\overline{2}$      | 6      | $\mathbf{1}$   | 8           |   | $\overline{2}$<br>8 | 6           |   | $\overline{2}$<br>8               |                         |                |             |
| $\mathbf{1}$      | $\overline{c}$<br>8 |   | 4                             | $\overline{2}$      |        | 1<br>4              | $\overline{2}$<br>8 |   | 6<br>9<br>8 | $\overline{1}$      | $\overline{c}$<br>5 | 6<br>9 | $\mathbf{1}$   | 5<br>8      |   | $\overline{c}$<br>8 | 3<br>6<br>9 |   | $\overline{\mathbf{c}}$<br>5<br>8 | 3<br>9                  |                |             |
| 17                | $\frac{2}{5}$       |   | 7                             | $\overline{c}$<br>5 |        |                     | 9                   |   | 1           |                     | 3                   |        |                | 6           | 7 | $\overline{2}$      |             |   | 4                                 |                         | 8              |             |
|                   | $\overline{c}$      | 3 |                               | 8                   |        |                     | 2                   | 6 | 5           |                     |                     |        |                |             |   | $\overline{c}$      | 3<br>9      |   |                                   |                         | $\overline{c}$ | 3<br>6<br>9 |
|                   | 4                   |   | $\mathbf{1}$<br>7             |                     | 3      | $\,1\,$<br>7        |                     | 6 | 2           |                     | 8                   |        |                | 9           |   | 5                   |             | 7 |                                   | $\overline{\mathbf{3}}$ |                | 3<br>6      |
|                   | 6                   |   | $\overline{1}$<br>7           | $\overline{c}$<br>5 | 3<br>9 | $\overline{1}$<br>7 | $\overline{2}$<br>8 |   | 4           | $\mathbf 1$         | 5                   | 9      | $\overline{1}$ | 3<br>5<br>8 | 7 | $\overline{2}$<br>8 | 3<br>9      | 7 | $\overline{2}$<br>8               | 3<br>9                  | $\overline{2}$ | 3<br>9      |
| $\mathbf{1}$<br>7 |                     | 3 | $\mathbf{1}$<br>7             |                     | 3<br>9 | $\overline{1}$<br>7 | 8                   |   | 6<br>9<br>8 | $\mathbf 1$         |                     | 6<br>9 |                | 2           |   |                     |             | 7 | 8                                 | 3<br>9                  | 5              |             |
|                   | $\frac{8}{2}$<br>8  | 3 | 4                             | $\overline{c}$<br>5 | 3<br>9 | $\overline{4}$      | $\overline{2}$<br>8 |   |             |                     | 5                   | 9      |                | 3<br>5<br>8 |   |                     |             |   | 6                                 |                         | $\overline{2}$ | 3<br>9      |

Le RVC rouge est installé. On constate qu'il n'y a qu'un candidat commun, le 3 de L2C1, et ce 3 ne permet pas de constituer un RF à plusieurs éléments. Il ne reste comme solution qu'à installer le RC en espérant rencontrer une contradiction ou le mener à terme. Si une impasse est au bout du chemin, il n'y aura plus qu'à trouver deux autres RVC (ou un autre RVC en gardant celui qui semble le plus intéressant).

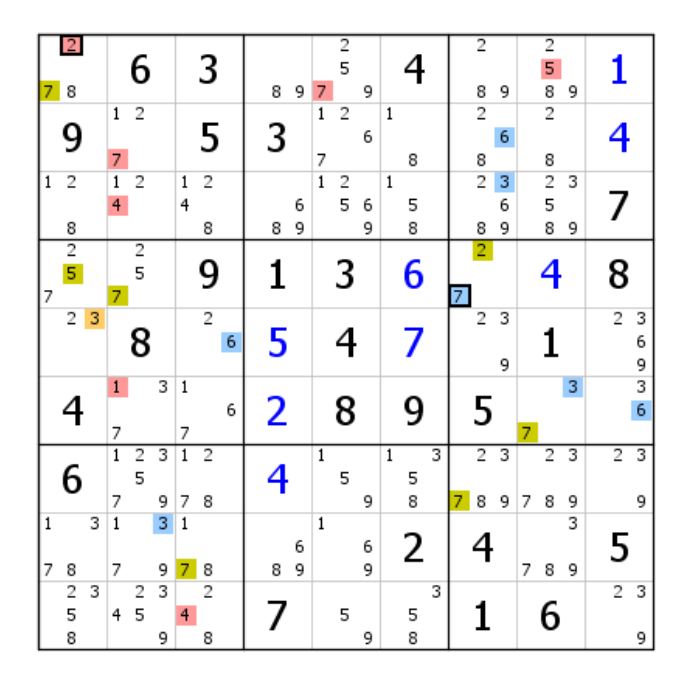

Installation du RC en partant, évidemment, du 7 de L4C7. Le 2 vert virtuel de L4C7 induit une double paire virtuelle verte 8-9 en L1C47, d'où le 7 vert de L1C1, puisque le 2 rouge de cette case est censé ne pas exister.

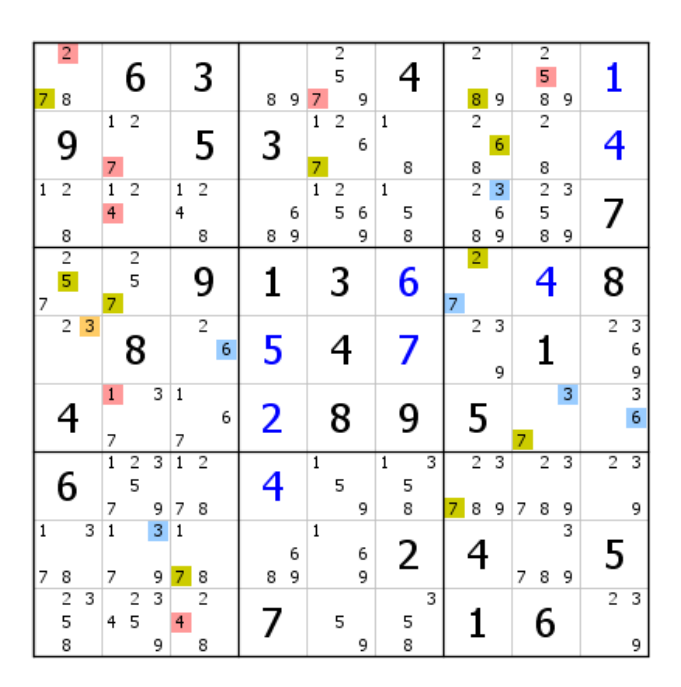

Le 7 vert de L1C1 donne un 8 vert en L3C13. De ce fait, le seul 8 vert possible en C7 est le 8 de L1C7.

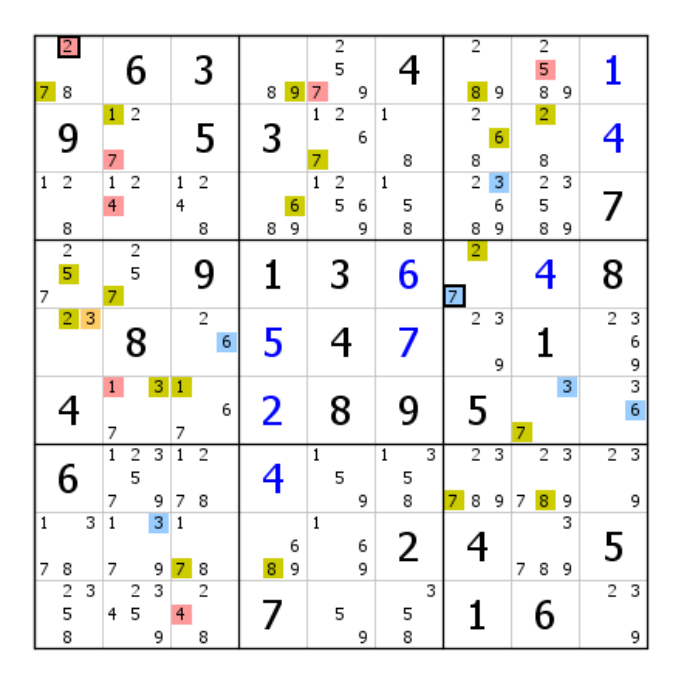

Extension du RC, et toujours pas de contradiction. Le RG propre aux RC et RF est identifié en L5C1.

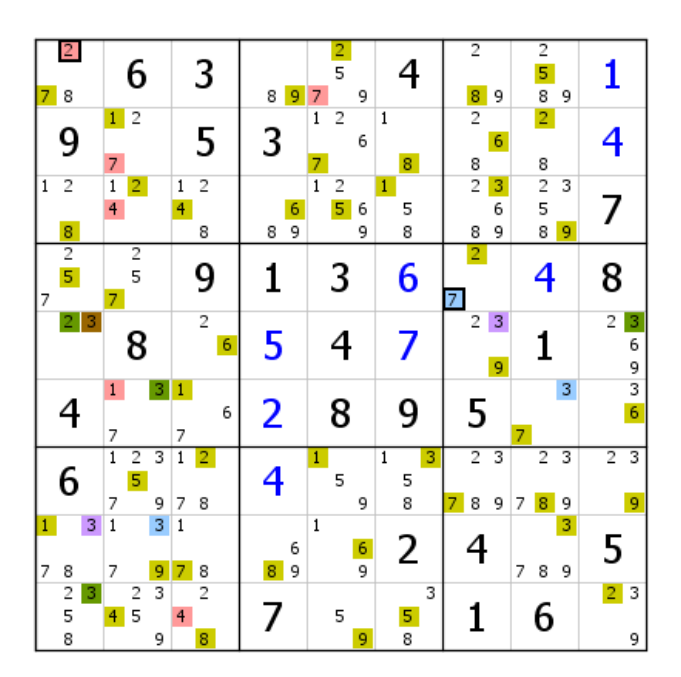

Installation du RG vert/marron, qui ne contient qu'un candidat marron générique, ce qui explique le peu de suppression (deux 3). Mais tout ceci n'a aucune importance, puisque le vert couvre la grille sans rencontrer de contradiction. Elle est donc résolue. Ceci aurait pu être fait au départ, mais déployer intégralement le RC semblait a priori une opération délicate, d'où la tentative de procéder autrement, pour voir. Il peut arriver aussi, après avoir relevé une contradiction sur le RC que l'exploitation des RVC se révèle impossible. Dans cette situation, le mieux est de réinstaller le RC pour le combiner avec le RF.

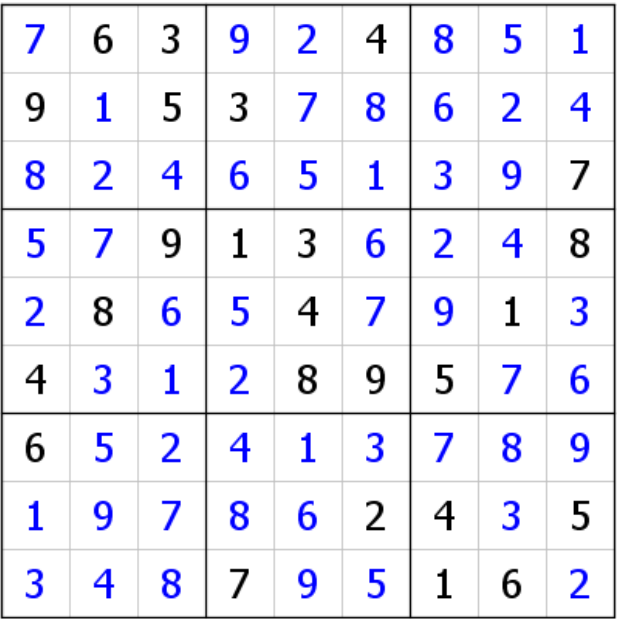

# **Exemple 9 (dernier exemple)**

Les inconvénients d'un RC insuffisamment développé.

| $\mathbf{1}$ |                |   | 1                            | $\overline{2}$      |        |              |                |   |        | $\overline{2}$      | 1                   |        |   |                |                     |                        | $\overline{2}$ |        |                                  |   |                   |                |
|--------------|----------------|---|------------------------------|---------------------|--------|--------------|----------------|---|--------|---------------------|---------------------|--------|---|----------------|---------------------|------------------------|----------------|--------|----------------------------------|---|-------------------|----------------|
|              | $\frac{2}{5}$  | 6 |                              |                     | 6      |              | 3              |   | 4<br>7 | 6                   | 7                   |        |   |                | 9                   | 1<br>4<br>7            |                |        | 2<br>5<br>4<br>7                 |   |                   | 8              |
|              | 9              |   | $\mathbf{1}$                 | 2<br>8              | 6      | $\mathbf{1}$ | $\frac{2}{5}$  |   | 4<br>7 | $\overline{2}$<br>6 | $\overline{1}$<br>7 | 8      |   | 4              | $\overline{c}$<br>8 |                        | 3              |        | $\overline{c}$<br>5<br>4<br>7    |   | $\mathbf{1}$<br>7 | $\overline{2}$ |
|              | 7              |   | $\mathbf 1$                  | $\overline{2}$<br>8 |        |              | 4              |   |        | 5                   |                     | 3      |   |                | $\overline{c}$<br>8 | 1                      | $\overline{2}$ |        | 6                                |   |                   | 9              |
|              | $\overline{2}$ | 6 |                              | $\overline{2}$      | 6<br>9 |              | 7              |   |        | ı                   |                     | 4      |   |                | 3                   |                        |                | 6<br>9 | 8                                |   |                   | 5              |
|              |                |   |                              | 3                   |        |              | 8              |   |        | 9                   |                     | 6      |   |                | 5                   | 7                      | $\overline{c}$ |        |                                  | 1 | 7                 | $\overline{2}$ |
| $\mathbf{1}$ |                | 6 |                              | 5                   |        | $\,1$        |                | 9 |        | 8                   |                     | 2      |   |                | 7                   |                        |                | 6<br>9 | 3                                |   |                   |                |
|              | 3              |   |                              | 7                   |        |              | $\frac{2}{5}$  | 9 | 4      | $\overline{2}$      |                     | 5      | 9 |                | 1                   |                        | 8              |        | $\overline{2}$<br>$\overline{4}$ | 9 |                   | 6              |
| 1            | $\frac{2}{5}$  |   | $\overline{\mathbf{1}}$<br>4 | $\overline{c}$      | 9      |              | 6              |   | 4<br>7 | 2                   | 7                   | 5<br>8 | 9 | $\overline{4}$ | $\overline{c}$<br>8 | $\mathbf{1}$<br>4<br>7 | $\overline{c}$ |        | 2<br>4<br>7                      | 9 |                   |                |
|              | 8              |   | $\mathbf{1}$<br>4            | $\overline{2}$      | 9      | $\mathbf{1}$ | $\overline{2}$ | 9 |        | 3                   | 7                   |        | 9 |                | 6                   |                        | 5              |        | $\overline{2}$<br>$\frac{4}{7}$  | 9 | $\mathbf{1}$<br>7 | $\overline{2}$ |

Voici une grille de niveau 12 où deux candidats générateurs de RVC donnent des réseaux faciles à déployer, mais également un RF intéressant.

| $\frac{2}{5}$<br>1<br>6       | $\overline{2}$<br>1<br>6                 | 3                                   | $\overline{2}$<br>6<br>4<br>7 | $\overline{1}$<br>7    | 9                                     | $\overline{2}$<br>$\vert$ 1<br>$\overline{4}$<br>7 | 2<br>5<br>4<br>7         | 8                                   |
|-------------------------------|------------------------------------------|-------------------------------------|-------------------------------|------------------------|---------------------------------------|----------------------------------------------------|--------------------------|-------------------------------------|
| 9                             | $\overline{c}$<br>$\mathbf{1}$<br>6<br>8 | $\frac{2}{5}$<br>$\mathbf{1}$       | 2<br>6<br>4<br>7              | $\mathbf{1}$<br>7<br>8 | 2<br>4<br>8                           | 3                                                  | 2<br>5<br>4<br>7         | $\overline{c}$<br>$\mathbf{1}$<br>7 |
| 7                             | $\overline{2}$<br>$\mathbf{1}$<br>8      | 4                                   | 5                             | 3                      | $\overline{\mathbf{c}}$<br>8          | $\overline{2}$<br>1                                | 6                        | 9                                   |
| $\overline{2}$<br>6           | $\overline{2}$<br>6<br>9                 | 7                                   |                               | 4                      | 3                                     | 6<br>9                                             | 8                        | 5                                   |
|                               | 3                                        | 8                                   | 9                             | 6                      | 5                                     | 2<br>$\overline{7}$                                | 1                        | $\overline{2}$<br>7                 |
| 1<br>6                        | 5                                        | $\,1$<br>9                          | 8                             | 2                      | 7                                     | 6<br>9                                             | 3                        | 4                                   |
| 3                             | 7                                        | $\frac{2}{5}$<br>9                  | $\overline{2}$<br>4           | 5<br>9                 | 1                                     | 8                                                  | $\overline{2}$<br>4<br>9 | 6                                   |
| $\frac{2}{5}$<br>$\mathbf{1}$ | $\overline{c}$<br>1<br>4<br>9            | 6                                   | $\overline{2}$<br>4<br>7      | 5<br>8<br>7<br>9       | $\overline{c}$<br>$\overline{4}$<br>8 | $\overline{2}$<br>$\mathbf 1$<br>4<br>7            | 2<br>4<br>7<br>9         | 3                                   |
| 8                             | $\overline{2}$<br>1<br>4<br>9            | $\overline{2}$<br>$\mathbf{1}$<br>9 | 3                             | 9<br>7                 | 6                                     | 5                                                  | 2<br>4<br>7<br>9         | $\overline{2}$<br>$\mathbf{1}$<br>7 |

Le RVC bleu est partiellement déployé. Il serait inutile de chercher à installer un plus grand nombre de candidats. Le but est de résoudre une grille par croisements de couleurs et invalidation de réseau (ou validation).

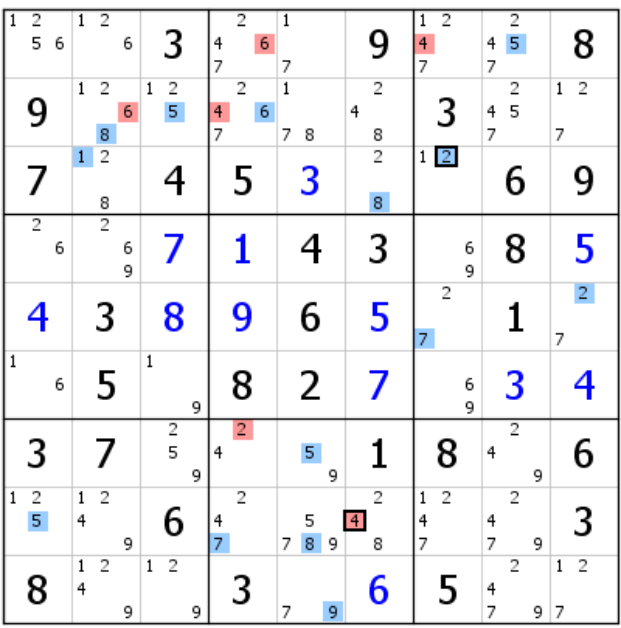

Installation partielle du RVC rouge.

| $\frac{2}{5}$<br>$\mathbf{1}$<br>6 | $\overline{2}$<br>$\overline{1}$<br>6    | 3                                   | $\overline{2}$<br>6<br>4<br>7              | $\overline{1}$<br>7      | 9                                      | $\overline{2}$<br>$\mathbf{1}$<br>4<br>$\overline{7}$ | $\overline{2}$<br>5<br>4<br>7                       | 8                                           |
|------------------------------------|------------------------------------------|-------------------------------------|--------------------------------------------|--------------------------|----------------------------------------|-------------------------------------------------------|-----------------------------------------------------|---------------------------------------------|
| 9                                  | 2<br>1<br>6<br>8                         | $\frac{2}{5}$<br>1                  | $\overline{2}$<br>6<br>4<br>$\overline{7}$ | $\overline{1}$<br>7<br>8 | $\overline{c}$<br>4<br>8               | 3                                                     | $\overline{\mathbf{c}}$<br>5<br>4<br>$\overline{7}$ | $\overline{\mathbf{c}}$<br>$\mathbf 1$<br>7 |
| $\overline{7}$                     | $\overline{c}$<br>$\overline{1}$<br>8    | 4                                   | 5                                          | 3                        | $\overline{2}$<br>8                    | $\overline{2}$<br>$1\,$                               | 6                                                   | 9                                           |
| 2<br>6                             | $\overline{2}$<br>6<br>9                 | 7                                   |                                            | 4                        | 3                                      | 6<br>9                                                | 8                                                   | 5                                           |
|                                    | 3                                        | 8                                   | 9                                          | 6                        | 5                                      | 2<br>$\overline{7}$                                   | 1                                                   | $\overline{2}$<br>7                         |
| $\overline{1}$<br>6                | 5                                        | $\,1$<br>9                          | 8                                          | 2                        | 7                                      | 6<br>9                                                | 3                                                   | 4                                           |
| 3                                  | 7                                        | $\frac{2}{5}$<br>9                  | $\overline{2}$<br>4                        | 5<br>9                   | 1                                      | 8                                                     | $\overline{2}$<br>4<br>9                            | 6                                           |
| $\frac{2}{5}$<br>$\vert$ 1         | $\overline{2}$<br>$\mathbf 1$<br>4<br>9  | 6                                   | $\overline{2}$<br>4<br>7                   | 5<br>8<br>7<br>9         | $\overline{c}$<br>$\vert 4 \vert$<br>8 | $\overline{2}$<br>$\mathbf{1}$<br>4<br>7              | 2<br>4<br>7<br>9                                    | 3                                           |
| 8                                  | $\overline{2}$<br>$\mathbf{1}$<br>4<br>9 | $\overline{2}$<br>$\mathbf{1}$<br>9 | 3                                          | 9<br>7                   | 6                                      | 5                                                     | 2<br>4<br>7<br>9                                    | $\overline{2}$<br>$\mathbf{1}$<br>7         |

Extension du RVC rouge, qui donne le RF, puisque les candidats rouges supplémentaires sont également bleus. Le RF démarre du 8 de L8C5. Par son ampleur, son déploiement est intéressant.

| $\frac{2}{5}$<br>1<br>6 | 2<br>1<br>6                              | 3                                   | $\overline{2}$<br>6<br>$\overline{4}$<br>7 | 1<br>7                 | 9                                      | 2<br>1<br>4<br>7                         | 2<br>5<br>4<br>7              | 8                                   |
|-------------------------|------------------------------------------|-------------------------------------|--------------------------------------------|------------------------|----------------------------------------|------------------------------------------|-------------------------------|-------------------------------------|
| 9                       | $\overline{2}$<br>$\mathbf{1}$<br>6<br>8 | $\overline{c}$<br>$\mathbf{1}$<br>5 | $\overline{c}$<br>4<br>6<br>7              | $\mathbf{1}$<br>7<br>8 | $\overline{2}$<br>4<br>8               | 3                                        | $\overline{2}$<br>5<br>4<br>7 | $\overline{2}$<br>$\mathbf{1}$<br>7 |
| 7                       | $\overline{2}$<br>$\mathbf{1}$<br>8      | 4                                   | 5                                          | 3                      | $\overline{c}$<br>8                    | $\overline{2}$<br>1                      | 6                             | 9                                   |
| $\overline{2}$<br>6     | $\overline{2}$<br>6<br>9                 | 7                                   | 1                                          |                        | 3                                      | 6<br>9                                   | 8                             | 5                                   |
|                         | 3                                        | 8                                   | 9                                          | 6                      | 5                                      | 2<br>7                                   | 1                             | $\overline{2}$<br>7                 |
| 1<br>6                  | 5                                        | $\,1$<br>9                          | 8                                          | 2                      | 7                                      | 6<br>9                                   | 3                             |                                     |
| 3                       | 7                                        | $\frac{2}{5}$<br>9                  | $\overline{2}$<br>4                        | 5<br>9                 | 1                                      | 8                                        | $\overline{2}$<br>4<br>9      | 6                                   |
| $\frac{2}{5}$<br>1      | $\overline{2}$<br>$\mathbf 1$<br>4<br>9  | 6                                   | 2<br>4<br>$\overline{7}$                   | 5<br>8<br>9<br>7       | $\overline{c}$<br>$\vert 4 \vert$<br>8 | $\overline{c}$<br>$\mathbf{1}$<br>4<br>7 | $\overline{2}$<br>4<br>7<br>9 |                                     |
| 8                       | $\overline{c}$<br>$\mathbf{1}$<br>4<br>9 | $\overline{2}$<br>$\mathbf{1}$<br>9 | 3                                          | 9<br>7                 | 6                                      | 5                                        | 2<br>4<br>$\overline{7}$<br>9 | $\overline{c}$<br>$\mathbf{1}$<br>7 |

Installation du réseau contradictoire (RC). On perçoit à ce stade l'erreur commise au moment du choix des RVC, où il n'a pas été tenu assez compte des critères, notamment celui exigeant l'ouverture de la voie au RC. Ce réseau offre presque l'unique moyen de déterminer la validité ou l'invalidité des RVC. Le risque, dans cette configuration, est de se heurter à un blocage ou, dans le meilleur des cas, de valider quelques candidats, sauf s'il est possible de mener au bout le RF.

| 1   | $\frac{2}{5}$  | 6 | 1                   | $\overline{2}$      | 6      |              | 3                   | $\overline{2}$<br>4<br>7 | 6 | $\overline{1}$<br>7 |             |                | 9                            | $\vert$ 1<br>4<br>$\overline{7}$    | $\overline{2}$ | 4<br>7              | $\overline{2}$<br>5 |   | 8                        |
|-----|----------------|---|---------------------|---------------------|--------|--------------|---------------------|--------------------------|---|---------------------|-------------|----------------|------------------------------|-------------------------------------|----------------|---------------------|---------------------|---|--------------------------|
|     | 9              |   | 1                   | $\overline{2}$<br>8 | 6      | $\mathbf{1}$ | $\frac{2}{5}$       | $\overline{2}$<br>4<br>7 | 6 | $\mathbf{1}$<br>7   | 8           | 4 <sup>1</sup> | $\overline{\mathbf{c}}$<br>8 |                                     | 3              | 4<br>$\overline{7}$ | $\overline{c}$<br>5 |   | $\overline{2}$<br>1<br>7 |
|     | 7              |   | $\mathbf{1}$        | $\overline{c}$<br>8 |        |              | 4                   |                          | 5 |                     | 3           |                | $\overline{c}$<br>8          | 1                                   | $\overline{2}$ |                     | 6                   |   | 9                        |
|     | $\overline{2}$ | 6 |                     | $\overline{2}$      | 6<br>9 |              | 7                   |                          |   |                     | 4           |                | 3                            |                                     | 6<br>9         |                     | 8                   |   | 5                        |
|     |                |   |                     | 3                   |        |              | 8                   | 9                        |   |                     | 6           |                | 5                            | $\overline{7}$                      | $\overline{c}$ |                     | 1                   |   | $\overline{2}$<br>7      |
| 1   |                | 6 |                     | 5                   |        | $\mathbf 1$  | 9                   | 8                        |   |                     | 2           |                | 7                            |                                     | 6<br>9         |                     | 3                   |   | 4                        |
|     | 3              |   |                     | 7                   |        |              | $\frac{2}{5}$<br>9  | $\overline{2}$<br>4      |   |                     | 5<br>9      |                | 1                            |                                     | 8              | 4                   | $\overline{2}$      | 9 | 6                        |
| ١Î. | $\frac{2}{5}$  |   | 1<br>4              | $\overline{c}$      | 9      |              | 6                   | $\overline{2}$<br>4<br>7 |   | 7                   | 5<br>8<br>9 | $\overline{4}$ | $\overline{2}$<br>8          | $\mathbf{1}$<br>4<br>$\overline{7}$ | $\overline{2}$ | 4<br>7              | $\overline{c}$      | 9 | 3                        |
|     | 8              |   | 1<br>$\overline{4}$ | $\overline{c}$      | 9      | 1            | $\overline{c}$<br>9 | 3                        |   | 7                   | 9           |                | 6                            |                                     | 5              | 4<br>7              | $\overline{c}$      | 9 | $\overline{c}$<br>1<br>7 |

Extension des RVC rouge et bleu. Pas de 4 bleu possible en B2. Seul le candidat générateur du RVC bleu doit être éliminé, c'est-à-dire le 2 de L3C7. Le 1 vert de cette case est validé, ce qui ne signifie pas que le RC est validé. N'oublions pas qu'en l'absence de RG tous les candidats du RC sont virtuels, et que le RC n'a pas de candidat générateur au sens RVC du terme.

| $\frac{2}{5}$<br>$\overline{1}$<br>6 | 2<br>1<br>6                              | 3                                   | $\overline{2}$<br>6<br>4<br>7 | $\overline{1}$<br>7    | 9                                     | $\overline{2}$<br>4<br>$\overline{7}$ | 2<br>5<br>4<br>7                           | 8                   |
|--------------------------------------|------------------------------------------|-------------------------------------|-------------------------------|------------------------|---------------------------------------|---------------------------------------|--------------------------------------------|---------------------|
| 9                                    | $\overline{c}$<br>$\mathbf{1}$<br>6<br>8 | $\overline{c}$<br>$\mathbf{1}$<br>5 | 2<br>4<br>6<br>7              | $\mathbf{1}$<br>7<br>8 | 2<br>4<br>8                           | 3                                     | $\overline{c}$<br>5<br>4<br>$\overline{7}$ | $\overline{2}$<br>7 |
| 7                                    | $\overline{c}$<br>8                      | 4                                   | 5                             | 3                      | $\overline{2}$<br>8                   | 1                                     | 6                                          | 9                   |
| $\overline{2}$<br>6                  | $\overline{2}$<br>6<br>9                 | 7                                   | 1                             |                        | 3                                     | 6<br>9                                | 8                                          | 5                   |
|                                      | 3                                        | 8                                   | 9                             | 6                      | 5                                     | 2<br>7                                | 1                                          | $\overline{2}$<br>7 |
| 1<br>6                               | 5                                        | 1<br>9                              | 8                             | 2                      | 7                                     | 6<br>9                                | 3                                          | 4                   |
| 3                                    | 7                                        | $\frac{2}{5}$<br>9                  | $\overline{2}$<br>4           | 5<br>9                 | 1                                     | 8                                     | $\overline{2}$<br>$\overline{4}$<br>9      | 6                   |
| $\vert$ 1<br>$\overline{c}$<br>5     | $\overline{2}$<br>$\mathbf{1}$<br>4<br>9 | 6                                   | 2<br>4<br>$\overline{7}$      | 5<br>8<br>9<br>7       | $\overline{c}$<br>$\overline{4}$<br>8 | $\overline{c}$<br>4<br>7              | 2<br>4<br>7<br>9                           | 3                   |
| 8                                    | $\overline{c}$<br>4<br>9                 | $\overline{2}$<br>9                 | 3                             | 9<br>7                 | 6                                     | 5                                     | $\overline{2}$<br>4<br>$\overline{7}$<br>9 |                     |

Deux candidats validés. Le réseau bleu n'a plus de raison d'exister, et le RF se confond avec le RVC rouge. Il ne reste plus qu'à tenter de mener ce réseau au bout, et la grille sera résolue. Si, au contraire, une contradiction se présente, le 4 de L8C6 sera éliminé. Si cette éventualité se produit, on ne pourra que constater qu'un RC convenablement développé aurait donné un bien meilleur résultat.

| $\frac{2}{5}$<br>$\mathbf{1}$<br>6 | 2<br>1<br>6                              | 3                  | $\overline{2}$<br>6<br>4<br>7         | $\overline{1}$<br>7    | 9                        | $\overline{2}$<br>$\overline{\mathbf{f}}$<br>7 | $\overline{2}$<br>5<br>4<br>7              | 8                            |
|------------------------------------|------------------------------------------|--------------------|---------------------------------------|------------------------|--------------------------|------------------------------------------------|--------------------------------------------|------------------------------|
| 9                                  | $\overline{\mathbf{c}}$<br>1<br>6<br>8   | $\frac{2}{5}$<br>1 | 2<br>6<br>4<br>7                      | $\mathbf{1}$<br>7<br>8 | $\overline{c}$<br>4<br>8 | 3                                              | $\frac{2}{5}$<br>4<br>7                    | $\overline{\mathbf{c}}$<br>7 |
| 7                                  | $\overline{2}$<br>8                      | 4                  | 5                                     | 3                      | $\overline{2}$<br>8      | 1                                              | 6                                          | 9                            |
| 2<br>6                             | $\overline{2}$<br>6<br>9                 | 7                  | 1                                     | 4                      | 3                        | 6<br>9                                         | 8                                          | 5                            |
|                                    | 3                                        | 8                  | 9                                     | 6                      | 5                        | $\overline{c}$<br>7                            | 1                                          | $\overline{2}$<br>7          |
| $\overline{1}$<br>6                | 5                                        | $\mathbf{1}$<br>9  | 8                                     | 2                      | 7                        | 6<br>9                                         | 3                                          | 4                            |
| 3                                  | 7                                        | $\frac{2}{5}$<br>9 | 2<br>4                                | 5<br>9                 | 1                        | 8                                              | $\overline{2}$<br>$\overline{4}$<br>9      | 6                            |
| $\frac{2}{5}$<br>1                 | $\overline{c}$<br>$\mathbf{1}$<br>4<br>9 | 6                  | $\overline{2}$<br>4<br>$\overline{7}$ | 5<br>8<br>7<br>9       | $\overline{c}$<br>4<br>8 | 2<br>4<br>7                                    | $\overline{c}$<br>4<br>7<br>9              | 3                            |
| 8                                  | $\overline{c}$<br>4<br>9                 | 2<br>9             | 3                                     | 9<br>7                 | 6                        | 5                                              | $\overline{c}$<br>4<br>$\overline{7}$<br>9 |                              |

Par chance le RVC rouge couvre la grille, qui est donc vaincue.

| 1              | 2 | 3              | 6              | 7            | 9              | 4 | 5              | 8              |
|----------------|---|----------------|----------------|--------------|----------------|---|----------------|----------------|
| 9              | 6 | 5              | 4              | $\mathbf{1}$ | 8              | 3 | $\overline{2}$ | $\overline{7}$ |
| 7              | 8 | 4              | 5              | 3            | $\overline{2}$ | 1 | 6              | 9              |
| $\overline{2}$ | 9 | 7              | 1              | 4            | 3              | 6 | 8              | 5              |
| 4              | 3 | 8              | 9              | 6            | 5              | 7 | $\mathbf{1}$   | $\overline{2}$ |
| 6              | 5 | $\mathbf{1}$   | 8              | 2            | 7              | 9 | 3              | $\overline{4}$ |
| 3              | 7 | 9              | $\overline{2}$ | 5            | $\mathbf{1}$   | 8 | 4              | 6              |
| 5              | 1 | 6              | 7              | 8            | 4              | 2 | 9              | 3              |
| 8              | 4 | $\overline{2}$ | 3              | 9            | 6              | 5 | 7              | 1              |

On retiendra de cet exemple la nécessité d'ouvrir un large chemin au RC. Les candidats générateurs n'étaient pas les meilleurs candidats, même s'ils ont permis de résoudre cette grille.

# **Les erreurs à éviter**

# Erreur 1

Chercher un RVC le plus développé possible conformément à un des critères de choix des RVC ne signifie pas qu'il faut aller jusqu'au bout, même si les chances de réaliser un backdoor ou de déboucher sur une contradiction invalidant le candidat (ou groupe de candidats) de départ existent. Ce n'est pas le but. Ce procédé ne compterait que sur le pur hasard et manquerait donc d'élégance. Bien sûr, et l'exemple 9 le confirme, en fonction du devenir des RC et RF on est parfois conduit à mener à terme un des RVC. Mais là, le hasard n'intervient pas. C'est le raisonnement, qui a guidé nos pas vers cette option.

# Erreur 2

Si un candidat ne peut être ni bleu ni rouge, rien ne permet d'affirmer qu'il n'est pas marron ou qu'on peut le supprimer, encore moins qu'il est vert. On l'élimine seulement si on est sûr qu'une des deux couleurs est la bonne, autrement dit, que le RC est invalide.

# Erreur 3

Éviter de privilégier le développement du RF par rapport au RC (voir Exemple 9). La situation inverse est toujours plus favorable, même si la perspective d'un large déploiement du RF est envisageable. S'il débouche sur une contradiction, le RC est validé : autant faire en sorte que ce dernier soit le plus développé possible. De plus, si le RC aboutit à une impossibilité nous aurons les deux RVC dont on sait que le déploiement est satisfaisant. Là encore, on a intérêt à disposer d'un RC largement développable. Cependant, il importe de veiller à ce qu'un RF digne de ce nom soit créé, sans quoi il sera impossible en cas de besoin d'utiliser le RG constitué du couple de couleurs (marron/vert) attribuées au RF et au RC.

# Erreur 4

Il arrive qu'un seul des candidats (ou groupe de candidats) permette de démarrer le RC. L'erreur à ne pas commettre est de se contenter de ce RC en omettant le candidat (ou groupe de candidats) générateur de l'autre RVC. Il faut s'attacher à trouver au moins un candidat du RC grâce au second RVC, ou faire intervenir d'une autre façon l'absence du candidat (ou groupe de candidats) générateur de ce second RVC. La prise en compte de l'hypothèse selon laquelle le RC n'existe que si les deux candidats (ou groupe de candidats) sont invalides est essentielle. Le mieux, pour éviter cette situation, ainsi que l'exigent les critères de choix des RVC, est d'ouvrir dans la mesure du possible la voie à un RC conséquent pour les deux réseaux.

# Erreur 5

Éviter autant que faire se peut de mettre en place des RVC dont les couleurs ne se croisent jamais, sinon, dans l'éventualité où le RC est invalidé, les RVC deviennent inutiles. Il n'est pas toujours aisé de s'assurer visuellement qu'il existe des croisements. Dans ce cas, installer les RVC avant de chercher le RC, pour voir.

# **Conclusion**

Dans la mesure du possible s'arranger, lors du choix des RVC, pour obtenir un RC **et** un RF, car rien ne garantit que le RC suffise à démontrer la validité d'un RVC au moins, ou l'invalidité des deux. Dans ces conditions, la meilleure solution reste l'exploitation des RC et RF ensemble ; mener les RVC le plus loin possible dans l'espoir qu'un des deux permettra de réaliser un backdoor n'est pas à conseiller. Autant il est indispensable de poursuivre le développement du RC le plus loin qu'on peut, autant, au-delà de l'inélégance du procédé, on risque souvent de passer beaucoup de temps en pure perte en cherchant à prolonger les deux RVC. Toutefois, il peut arriver en cherchant le RVC à retenir qu'on trouve rapidement une contradiction. Cela n'a rien de catastrophique ; on élimine le candidat générateur et on relance la recherche.

Il n'existe pas de méthode infaillible pour respecter strictement les trois critères de choix, mais il en est une qui offre les meilleures chances d'y parvenir. Elle consiste, une fois un candidat (ou groupe de candidats) repéré pour donner un RVC et un RC satisfaisants, à donner la priorité lors de la recherche du second RVC à l'obtention du RF aux dépens du RC (tout en conservant un RC minimum, c'est une question d'équilibre). Pour cela on s'attachera à se servir du premier RVC choisi, ce qui conduira

éventuellement à essayer plusieurs pistes. Bien entendu, le RC ne doit pas être négligé, mais, si le premier RVC ouvre un boulevard au RC, celui-ci devient secondaire avec l'autre RVC.

Comme tous les autres outils du CV, les RVC élargissent le champ des possibles, et c'est son principal objectif. Comme les autres outils pris séparément, il n'est pas indispensable. Ne pas attendre de lui qu'il fasse des miracles ou qu'il résolve toutes les grilles, et ne pas croire que son utilisation est plus aisée que pour les autres démarches. Comme toujours, c'est une question de pratique. Partie intégrante du CV, c'est à celui-ci que revient le privilège de faire tomber, comme on dit, tous les sudokus qui se présentent à lui, grâce un bon usage de sa large panoplie. Enrichir l'éventail de ses possibilités ne saurait donc lui faire de mal.

Enfin, comme tous les outils du CV, les RVC sont aussi utiles, à défaut de résoudre une grille, pour éliminer des candidats, voire en placer quelques-uns.